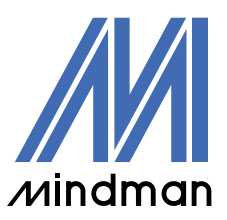

/驅動器/

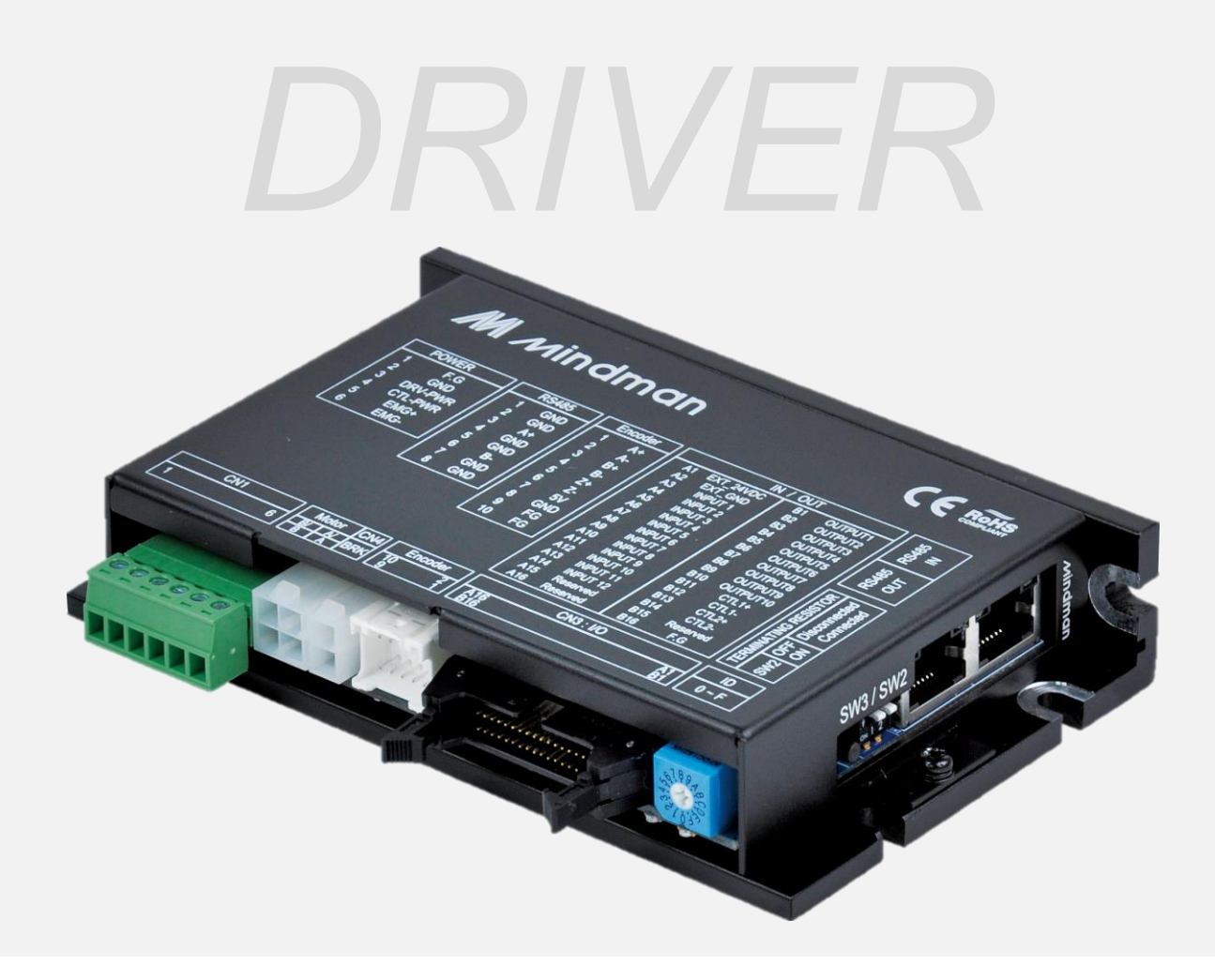

# **CK10** 系列

## 使用者手冊

Modbus 通訊

VER. 202301

### - 目錄 -

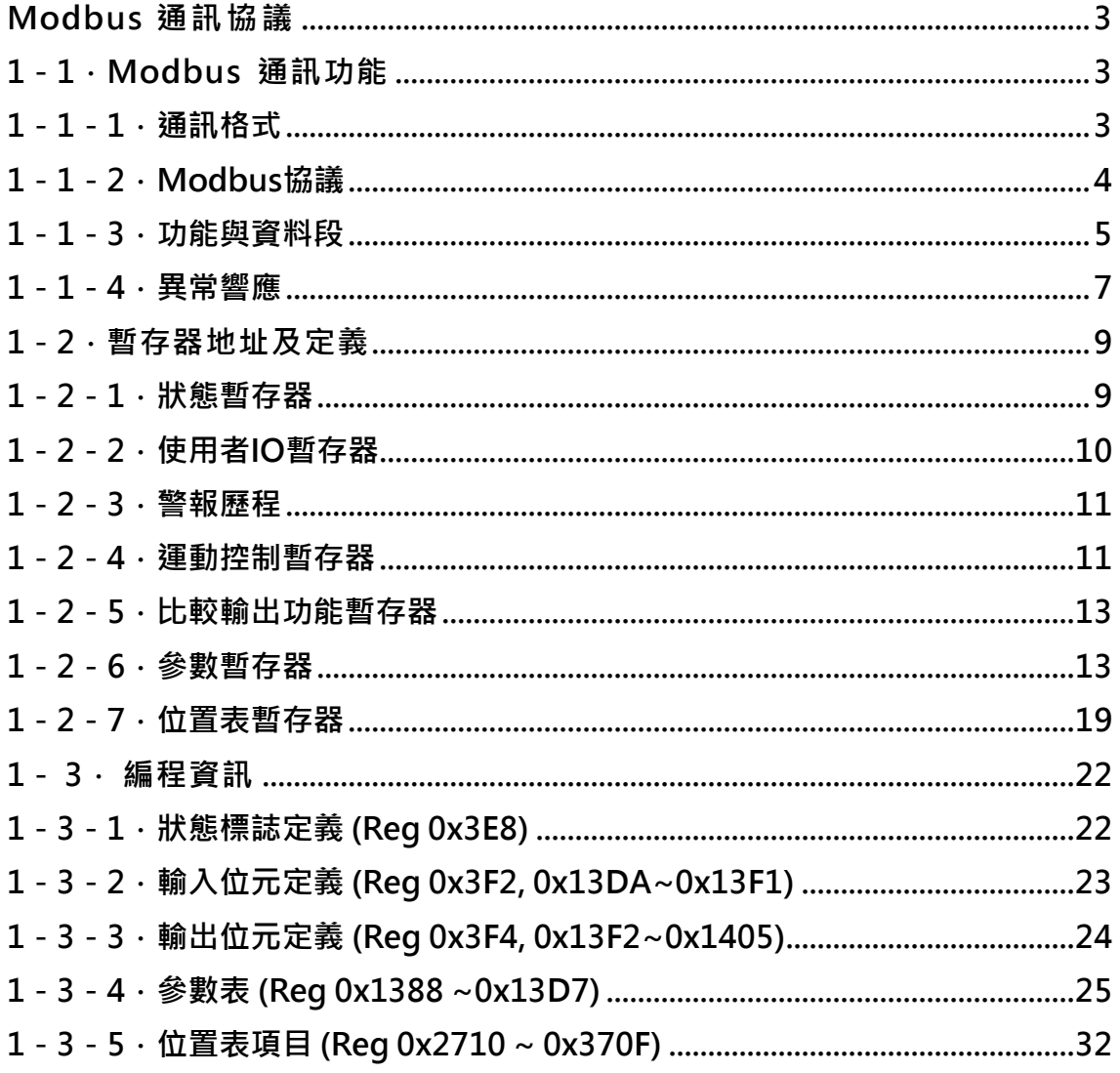

#### <span id="page-2-1"></span><span id="page-2-0"></span>**1-1.Modbus** 通訊功能

CK10 最多可通過 RS-485 多點連結控制 16 軸,並支持Modbus 協議。本 手冊描述了使用 Modbus 協議時的通訊功能。

CK10 使用主從配置進行通訊。其中,只有主站可以發起任務;從站則 通過向主站發送要求的數據來響應。

主站可以呼叫各從站或向所有從站廣播訊息。除了廣播訊息外,從站會回應 ㄧ訊息響應主站的指令。

Modbus 協議由設備(或廣播)地址、定義設備操作的功能碼、資料和 檢查碼組成。從站的響應也是使用 Modbus 協議構建的。它包括請求操作的 結果、要回傳的數據和檢查碼。如果指令發生錯誤,或者從站無法執行命令, 從站將忽略指令或回應錯誤消息。

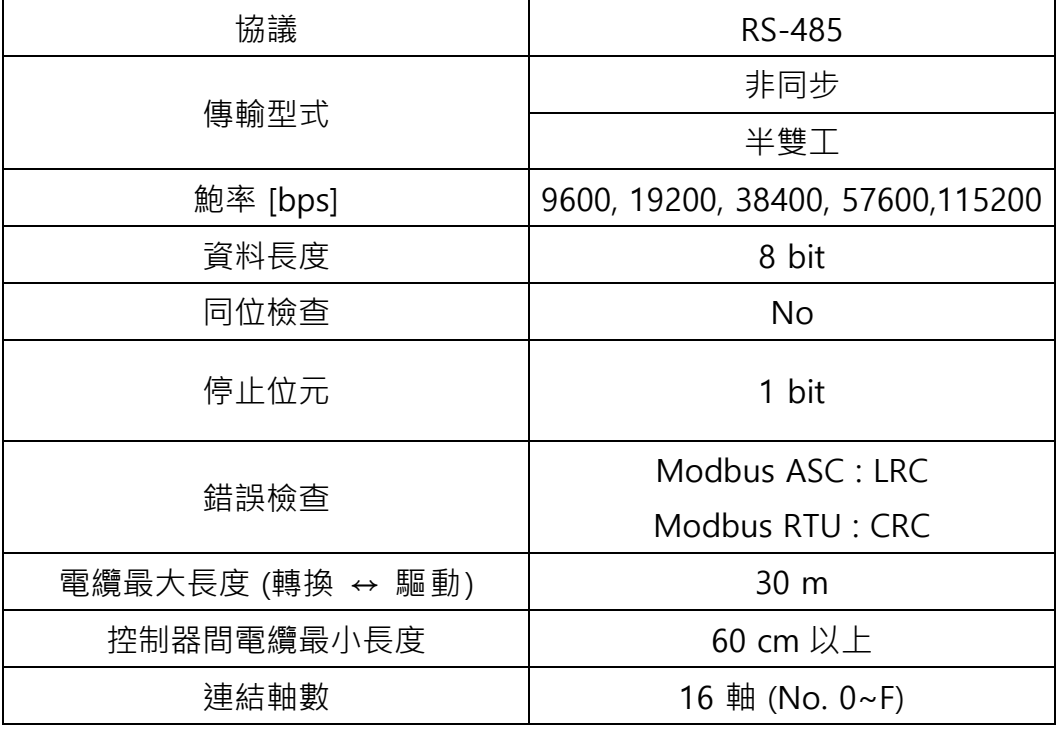

#### <span id="page-2-2"></span>**1-1-1.**通訊格式

#### <span id="page-3-0"></span>**1-1-2.Modbus**協議

(1) 通訊架構

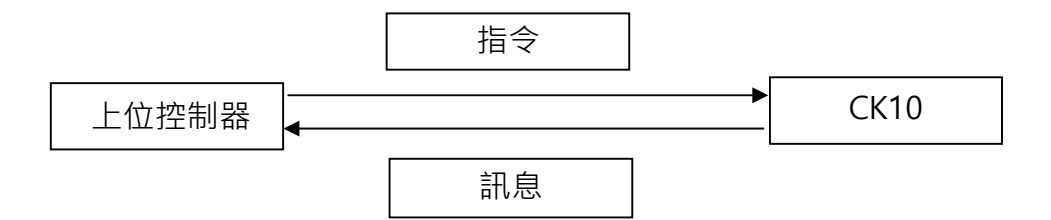

- (2) 編碼方式
	- ① Modbus ASC :

由ASC II 字元組成的16進制編碼。

- $($ 例: 0x3A  $\rightarrow$  0x33, 0x41 : 上位字元先傳送)
- (例: 0x1234 → 0x31, 0x32, 0x33, 0x34 : 上位位元組(0x31)先傳送)
- (例: 0x12345678 → 0x31, 0x32, 0x33, 0x34, 0x35, 0x36, 0x37, 0x38:最重要的字元 (0x12) 先傳送)
- ② Modbus RTU :
- 八位2進制編碼。
- $(\overline{\emptyset\emptyset}: 0x3A \rightarrow 0x3A)$
- (例: 0x1234 0x12, 0x34 : 上位位元組(0x12)先傳送)
- (例: 0x12345678 → 0x12, 0x34, 0x56, 0x78:最重要的字節 (0x12) 先傳送)

(3) 訊息格式 (Modbus ASC)

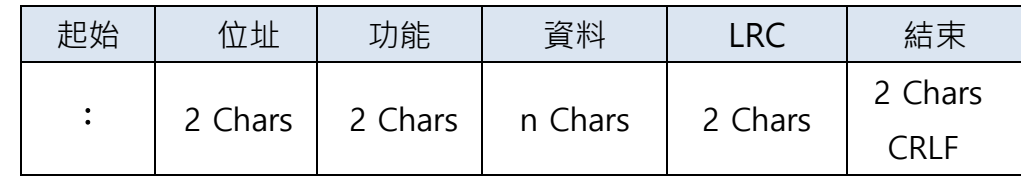

- ① 起始 : ":" 為格式開頭.
- ② 位址 : 指定從站。 CK10的位址(ID)可以設置為 1 到 16 。0則分配给廣播。從站地 址為旋轉開關值的+1。
- ③ 功能 : 2 字元(1byte) 功能碼會被執行。
- ④ 資料 : 從站將執行的資料。
- ⑥ LRC : 該字段檢查訊息的完整性,但不包括開頭的" : "和結束的 CRLF對。 LRC 的計 算方法是將 ASCII 訊息表示的連續字節相加,捨棄任何進位,然後對結果進行補 碼。
- ⑥ 兩個連續字符之間的最大間隔為 1 秒。

(4) 訊息格式 (Modbus RTU)

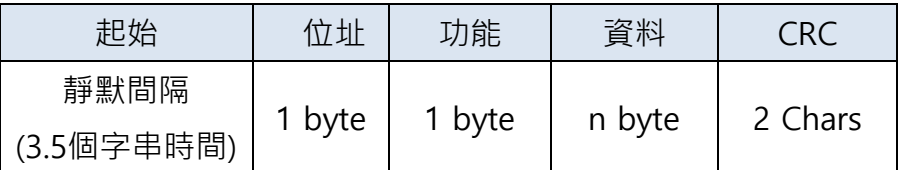

① 起始 : 在 RTU 模式下,訊息以3.5個字串時間的靜默間隔開始。

- ② 位址 : 指定從站。 此字段為訊息開頭。CK10 的位址(ID)可以設置為 1 到 16 。0則 分配给廣播。從站地址為旋轉開關的值+1。
- ③ 功能 : 1byte的功能碼會被執行。
- ④ 資料 : 從站將執行的資料。
- ⑤ CRC : 在 RTU 模式下,訊息包含了基於循環冗餘校驗(CRC)的檢查碼。該字段由2位元 組成,並先傳送低位元。檢查方法為CRC-16-IBM( X^16 + X^15 + X^2 + 1 )。 CRC 首先將 16 位寄存器預設為 1, 過程中將消息的連續 8 位字節應用於當前寄 存器。 每個字串中只有 8 位數據用於生成 CRC。 起始位、停止位和奇偶校驗位 不適用於 CRC。

#### <span id="page-4-0"></span>**1-1-3.**功能與資料段

(1) 讀取暫存器

此功能可讀取從站暫存器資料。廣播時不支援。

命令

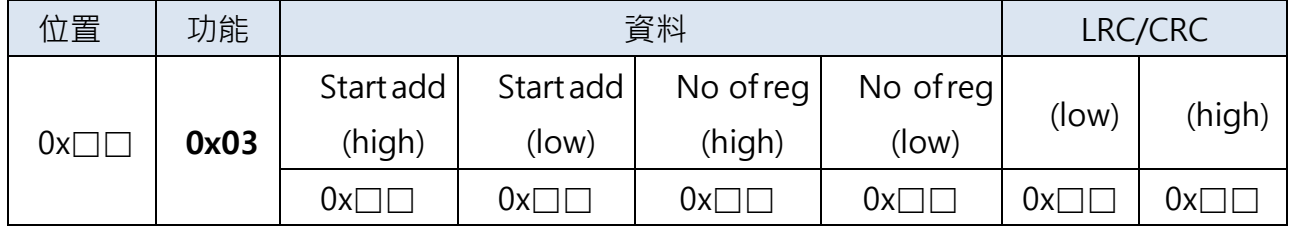

命令訊息指定起始暫存器和讀取的暫存器數量。

回應

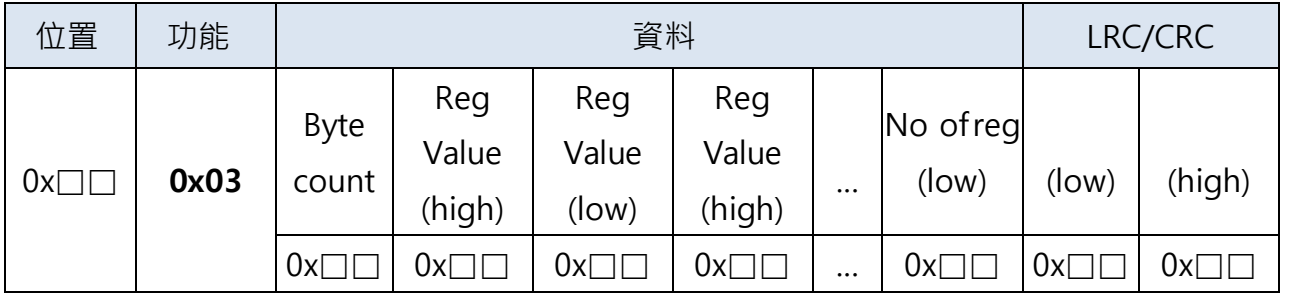

回應訊息中的暫存器數值被打包成每個暫存器兩個bytes。對於每個暫存器,第一個byte相當 於高位,第二個相當於低位。

(2) 寫入單一暫存器(0x06)

此功能將一個值寫入單個暫存器。廣播時,此功能對所有關聯從站寫入相同暫存器。

命令

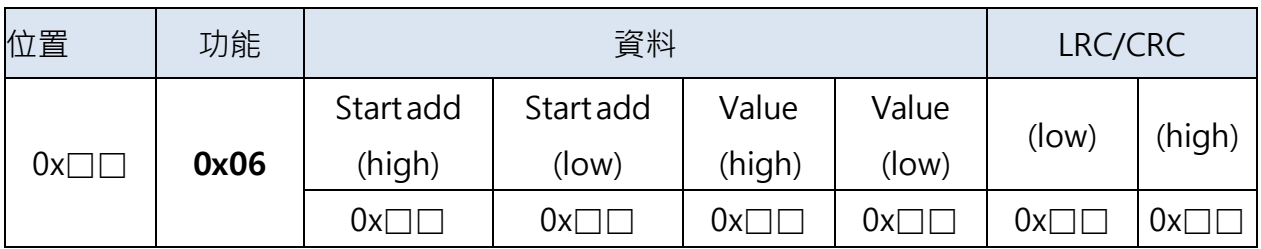

命令訊息指定要寫入的暫存器值。

#### 回應

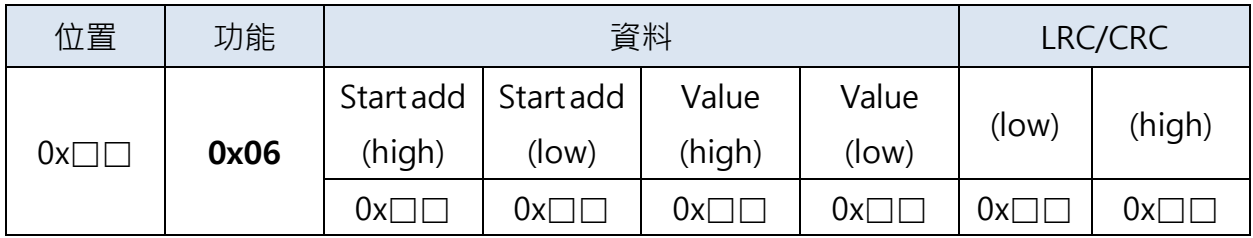

正常回應為單個命令之響應。

(3) 寫入多個暫存器(0x10)

此功能對連續暫存器寫入數值。廣播時,此功能對所有關聯從站寫入相同暫存器。

命令

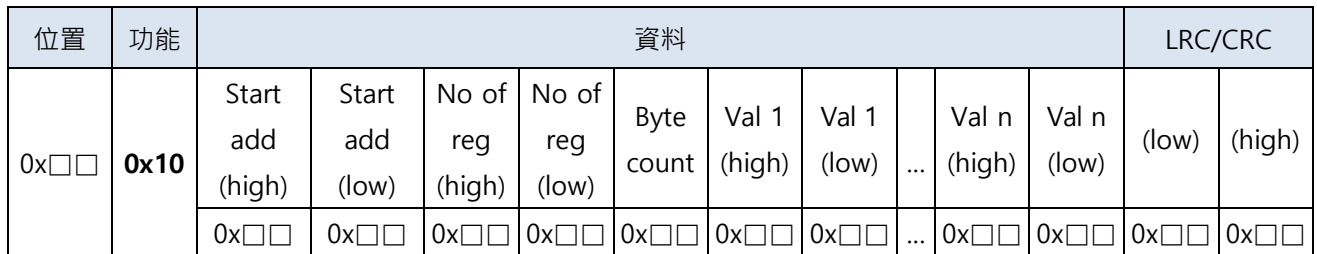

回應

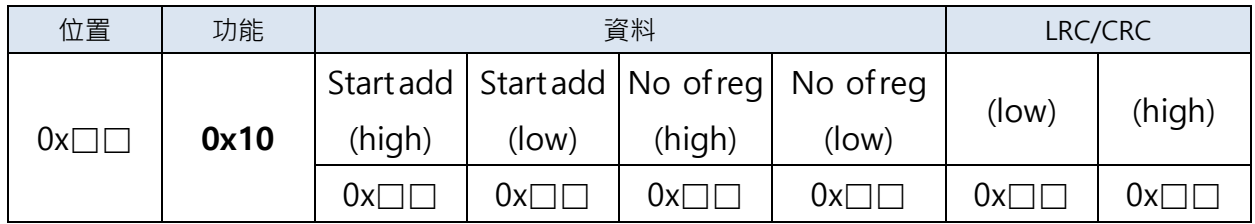

正常回應會回傳從站位置、功能碼、起始位置以及寫入暫存器數量。

#### (4) 回報從站ID(0x11)

該功能請求指定地址的從站的類型、當前運行狀態和其他特定於從站的信息。 不支援廣播功能。

#### 命令

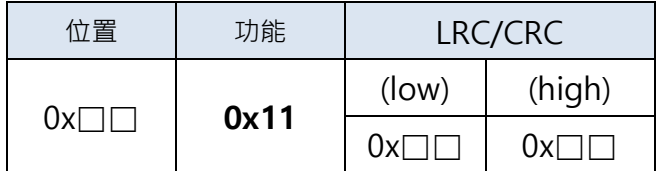

回應

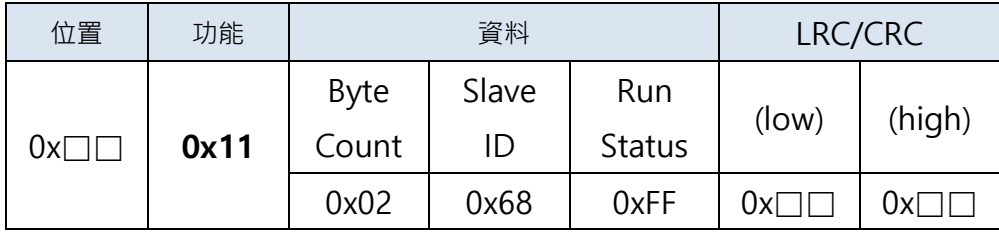

CK10 回應 0x68(104) and 0xFF 為從站ID及運行狀態。

#### <span id="page-6-0"></span>**1-1-4.**異常響應

除廣播外,從站會回應主站的指令,分別有幾種回應狀況。

- (1) 若從站收到主站指令,未有通訊錯誤並正確執行,則會回應正常。
- (2) 若從站未收到主站指令,則無回應。主站最後會將指令處理為超時。
- (3) 若從站收到主站指令,同時偵測到通訊錯誤(奇偶、LRC或CRC),則無回應。主站最後會 將指令處理為超時。
- (4) 若從站收到主站指令,未有通訊錯誤但無法正確執行(例如:無效位置、無效資料或不支 援的命令), 從站會回應一個異常通知錯誤原因。

異常響應有兩段資料與正常響應不同

(1) 功能碼

正常響應時,回應之功能碼為主站指令且最高有效位為"0"。

而異常響應時,從站將功能碼最高有效位設為"1"。功能碼最高有效位為"1"時,主站可 以識別異常響應並檢查數據段作為異常代碼。

(2) 資料段

正常響應時,回應之資料為主站命令資料。

而異常響應時,從站於資料段回應異常代碼。此段將定義異常原因。

指令

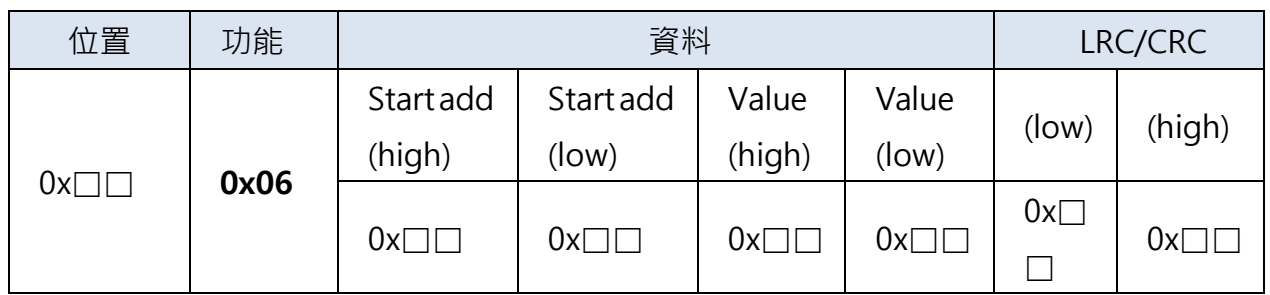

#### 異常響應

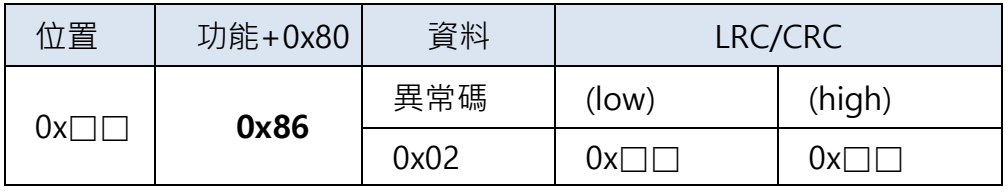

此異常響應代表 "無效資料位置"錯誤。

#### **CK10**異常代碼

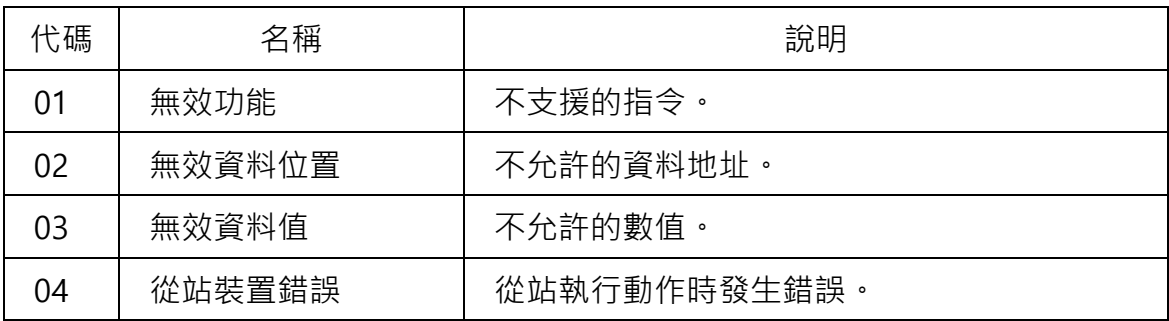

#### <span id="page-8-0"></span>**1-2.**暫存器地址及定義

通訊模式下可藉由存取暫存器來控制CK10。暫存器長度為16、32或64位元。32和64位元暫存 器必須以一相同的Modbus指令從低位存取。若上位控制器以不同指令讀取或寫入,則控制器 可能回應非預期的數值或結果。

暫存器有三種屬性: RO(限定讀取)、WO(限定寫入)、RW (可讀寫)。

請注意,違反屬性會導致通訊錯誤。

某些暫存器僅用於動作執行。對於這些類型的暫存器,讀取值可能與寫入值不同。相關詳細訊 息,請參閱說明。

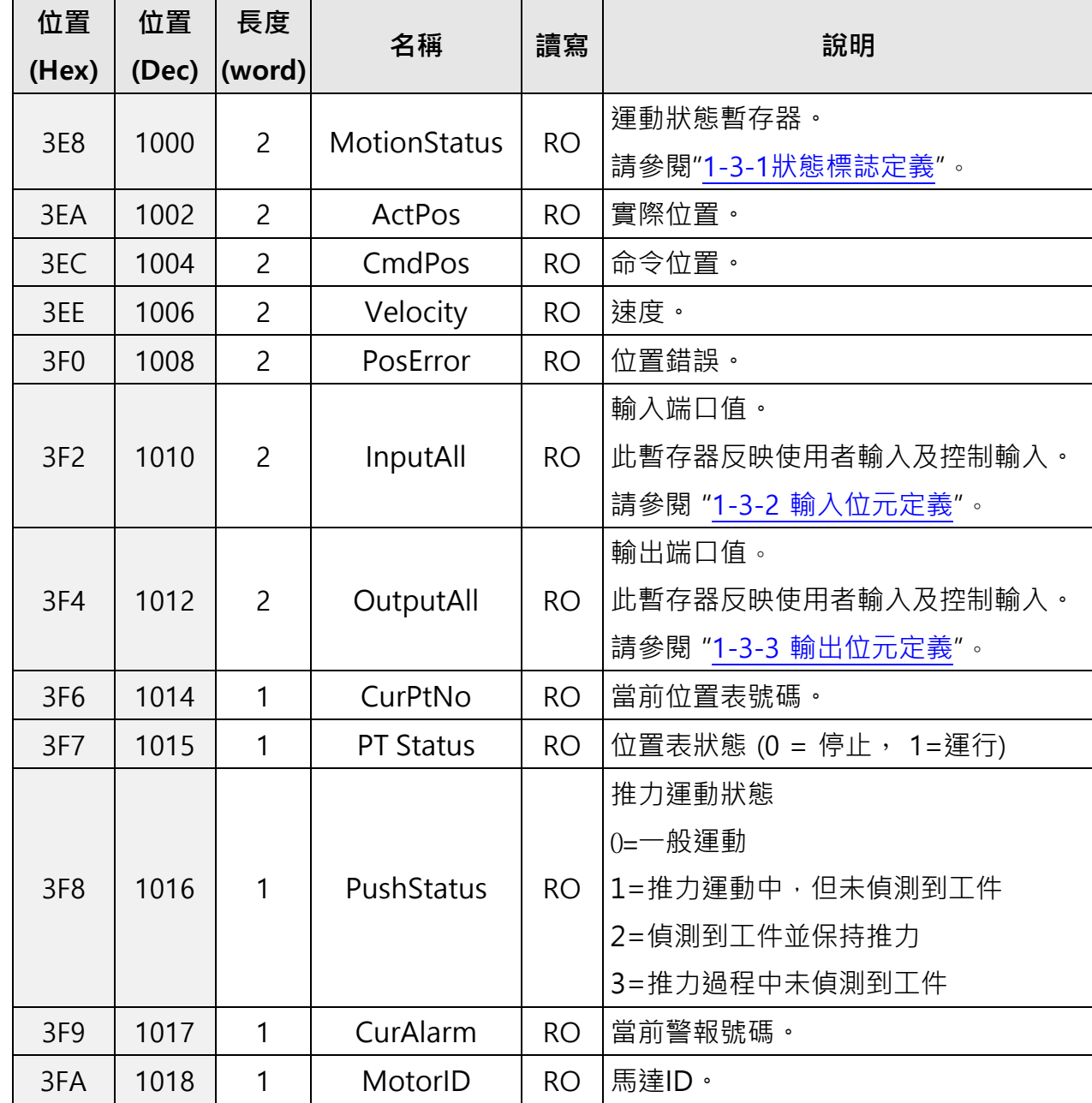

<span id="page-8-1"></span>**1-2-1.**狀態暫存器

<span id="page-9-0"></span>**1-2-2.**使用者IO暫存器

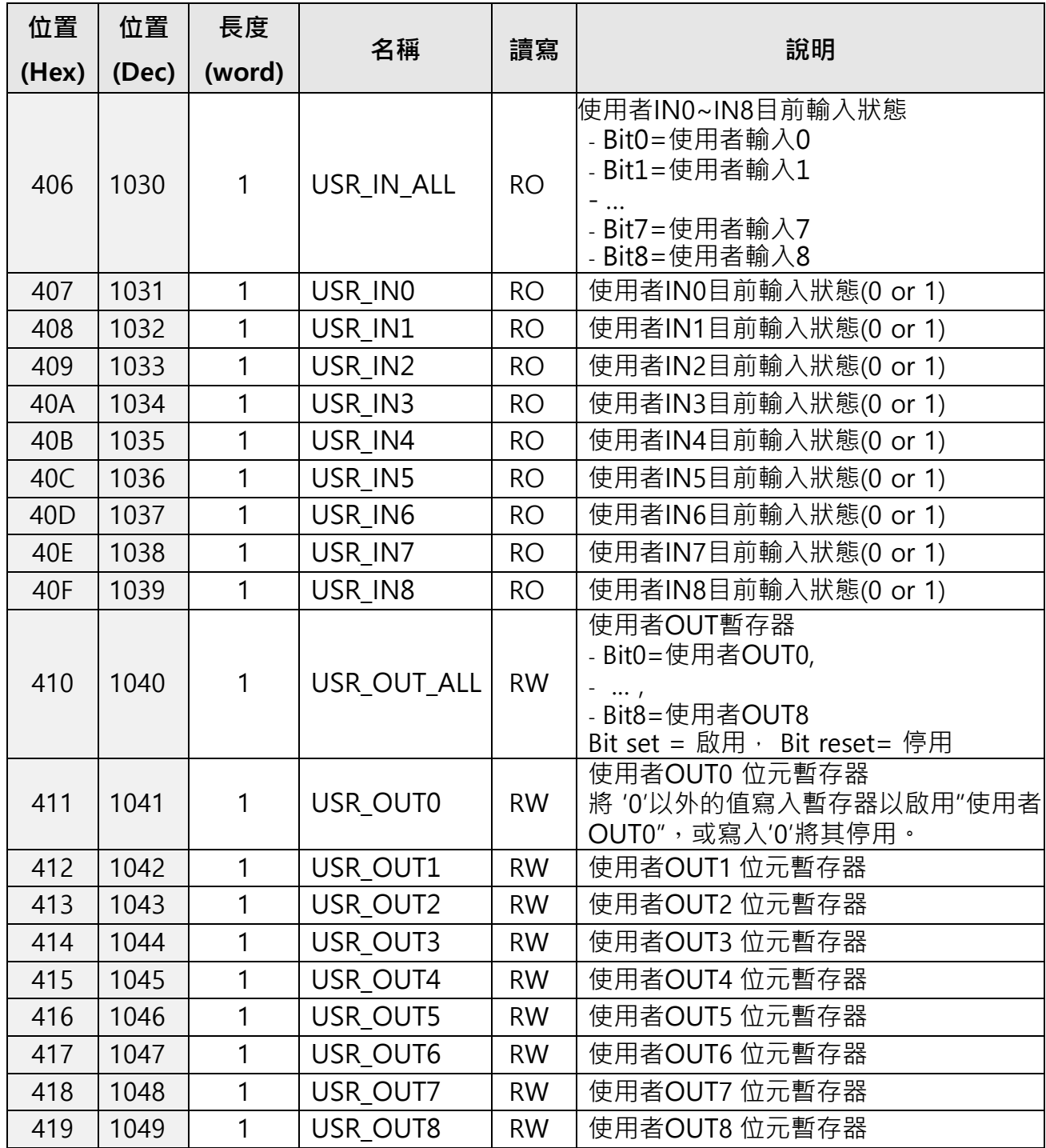

#### <span id="page-10-0"></span>**1-2-3.**警報歷程

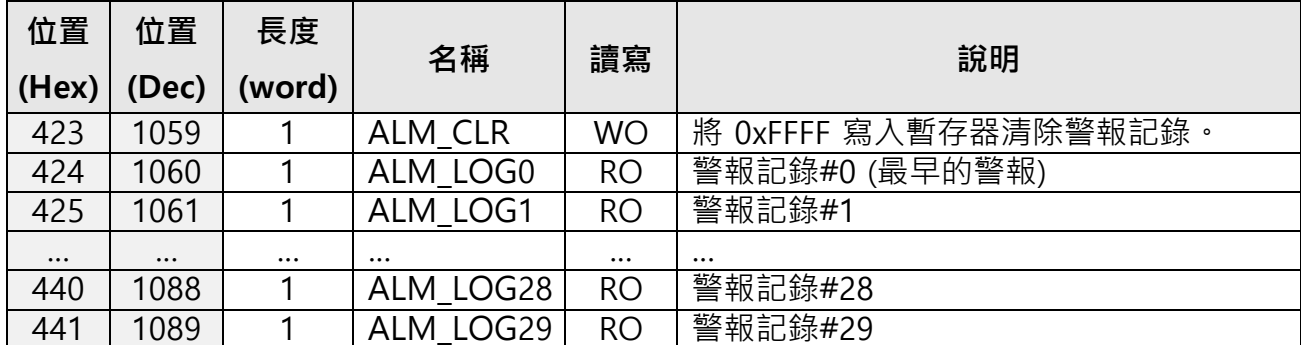

◆報警形式:無警報(0)、過電流(1)、過速度(2)、位置追蹤(3)、過負載(4)、過溫度(5)、反電 動勢(6)、馬達連結(7)、編碼器連結(8)、定位(10)、記憶體裝置(12)、位置溢出 (15)。

#### <span id="page-10-1"></span>**1-2-4.**運動控制暫存器

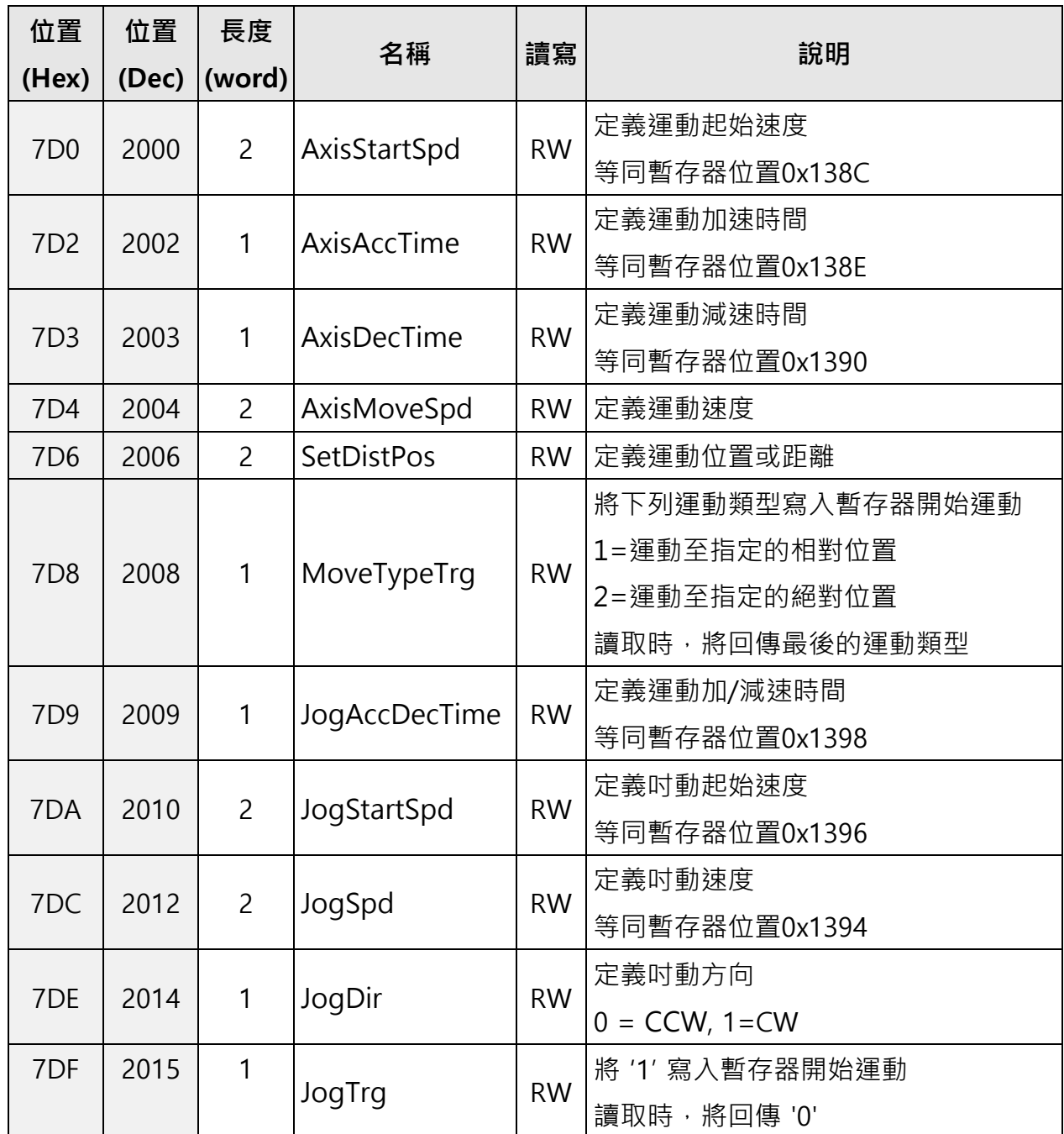

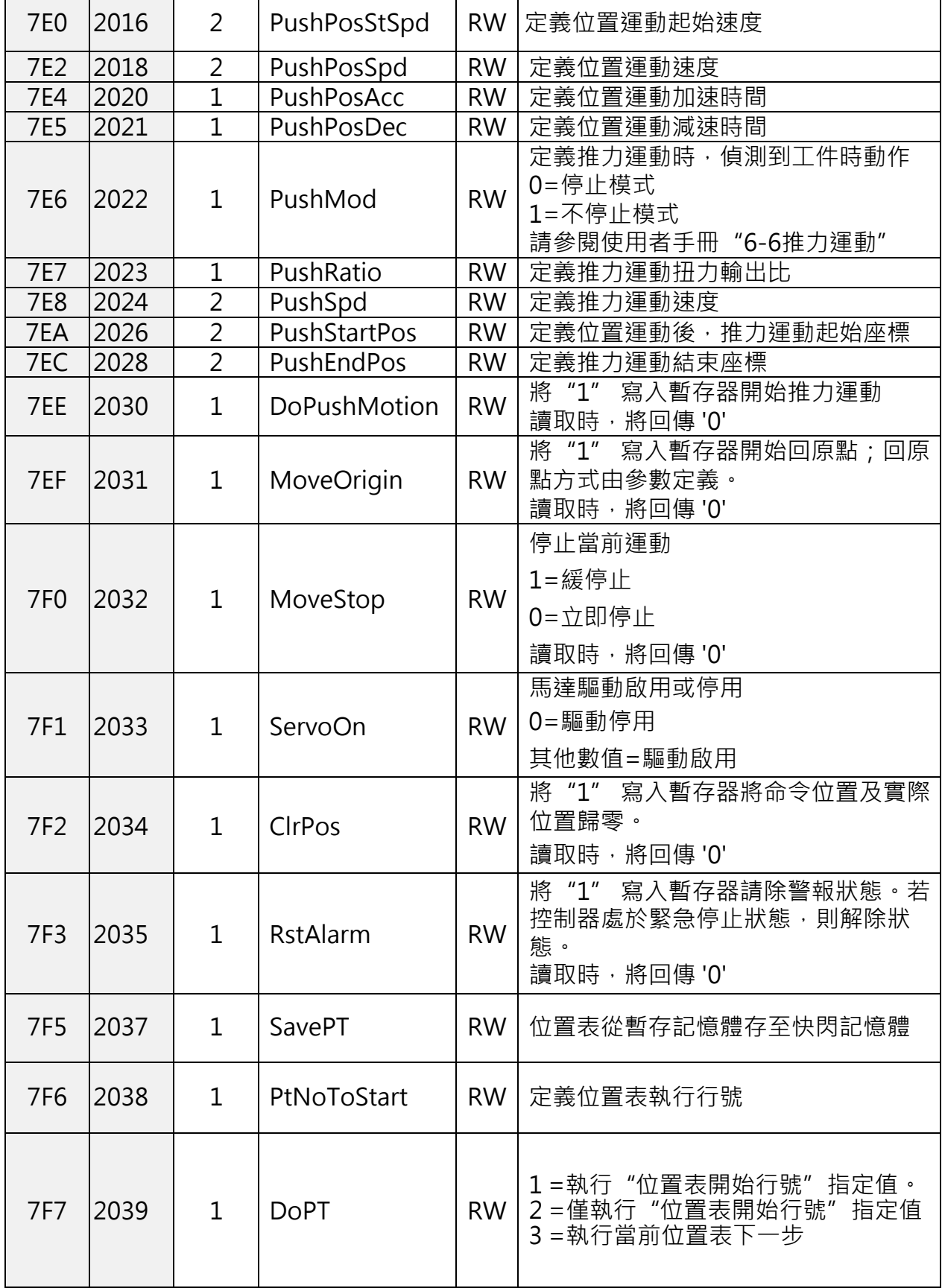

#### <span id="page-12-0"></span>**1-2-5.**比較輸出功能暫存器

此功能在指定條件下定期生成脈衝。脈衝輸出設置為"比較輸出"的端口。

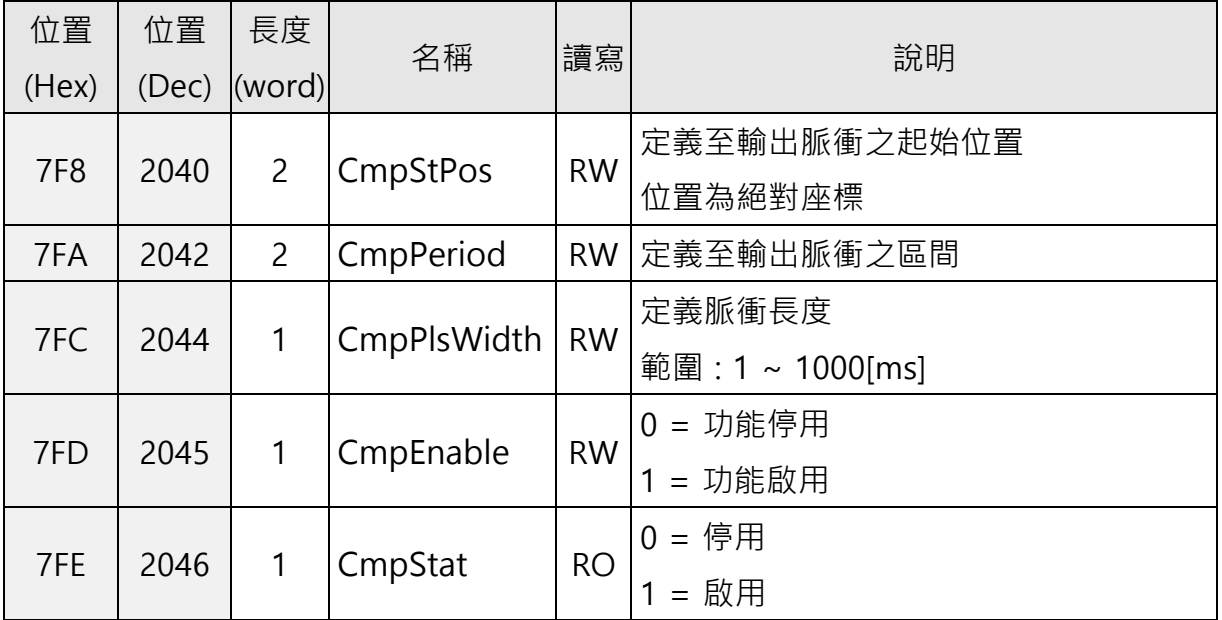

#### <span id="page-12-1"></span>**1-2-6.**參數暫存器

#### (1) 參數控制

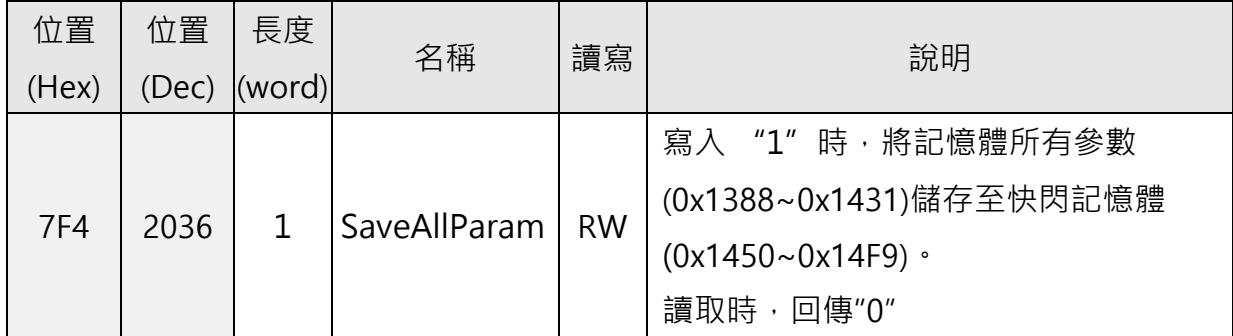

#### (2) 記憶體參數

此區域用於設定控制器運動、I/O及其他功能。儲存至記憶體時,設定值會在斷電後遺失。請 使用 0x7F4暫存器(儲存所有參數)儲存至快閃記憶體。

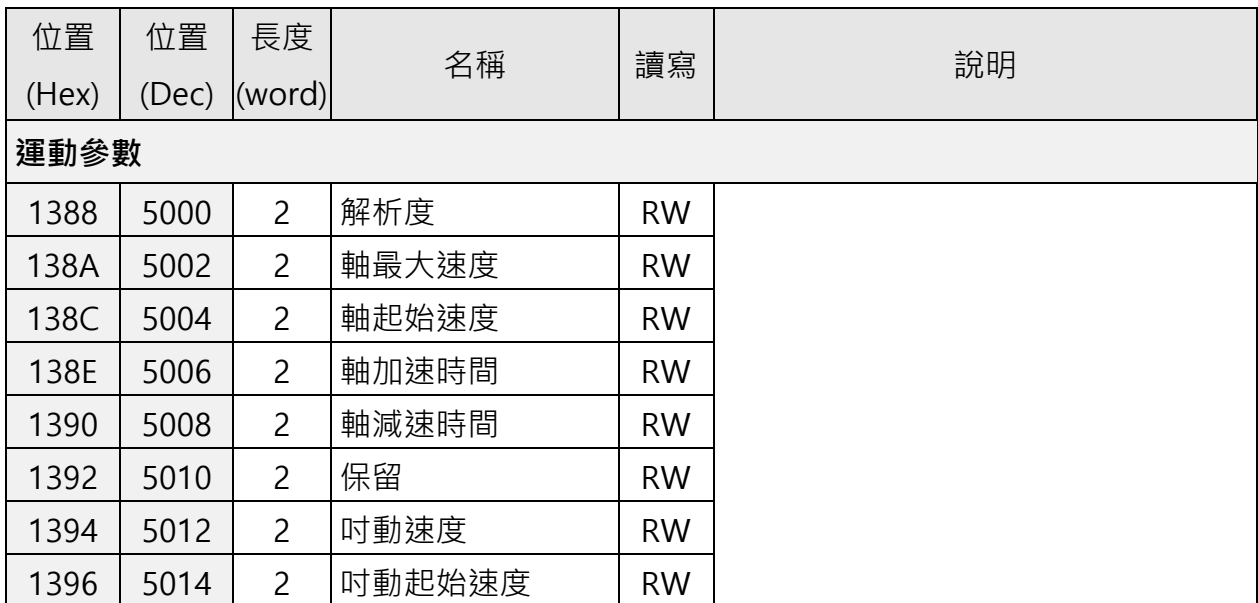

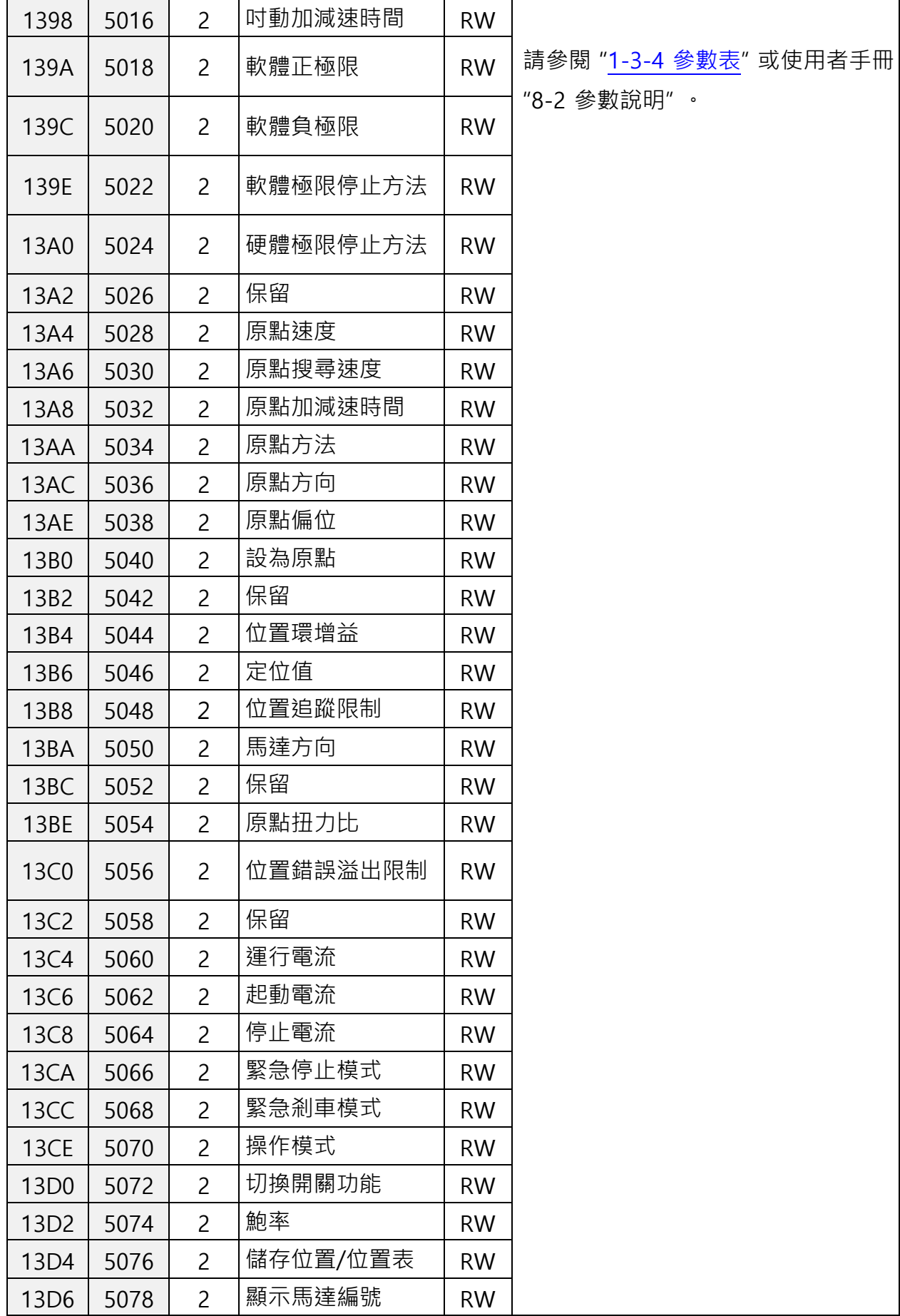

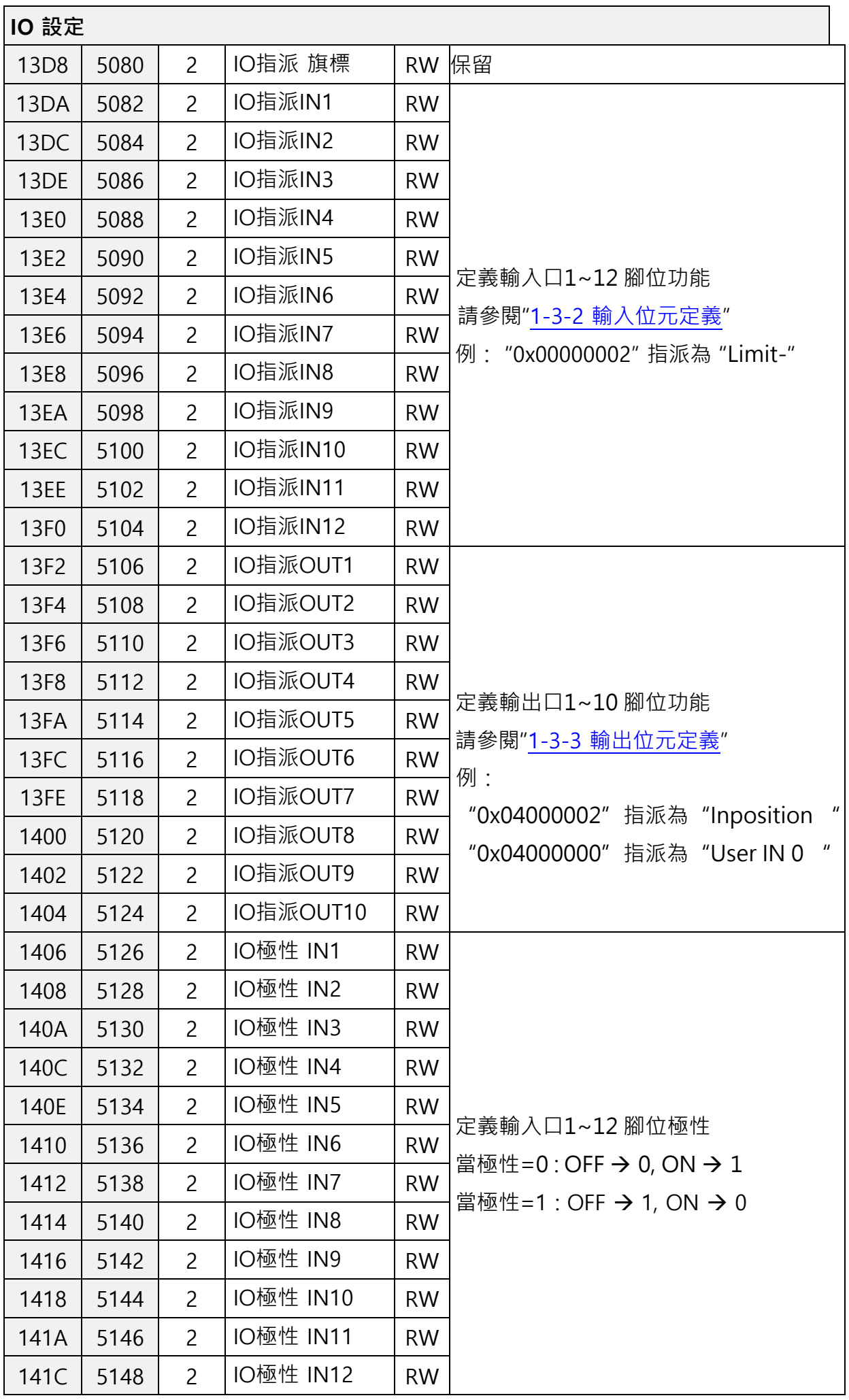

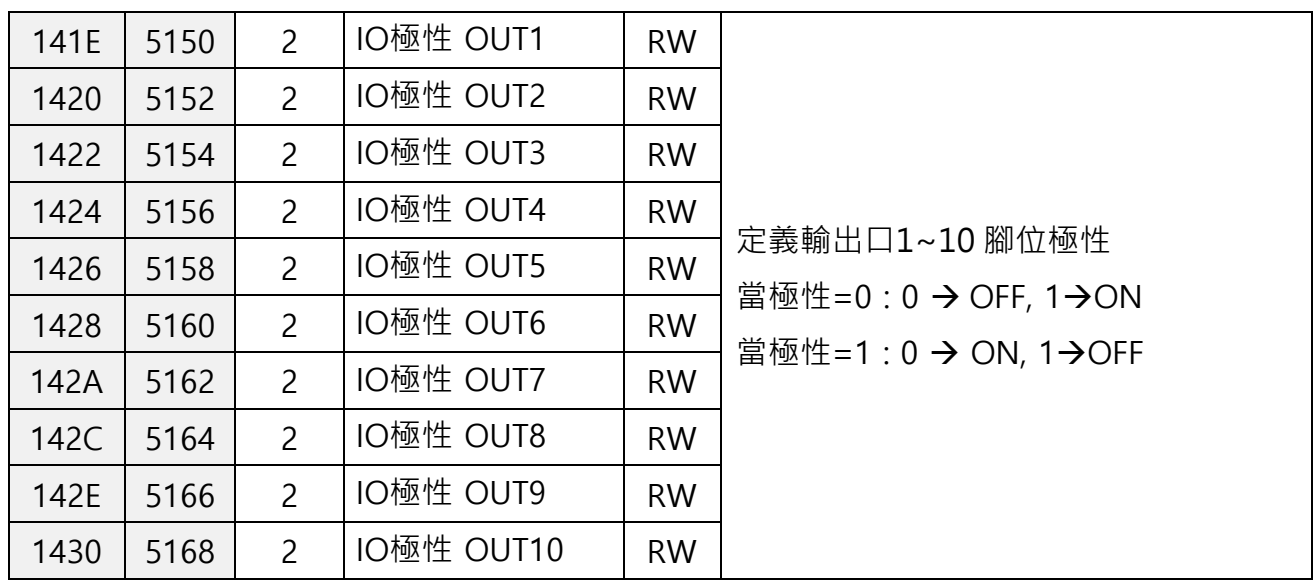

#### (3) 快閃記憶體參數

此區域用於讀取快閃記憶體內參數;無法直接寫入。

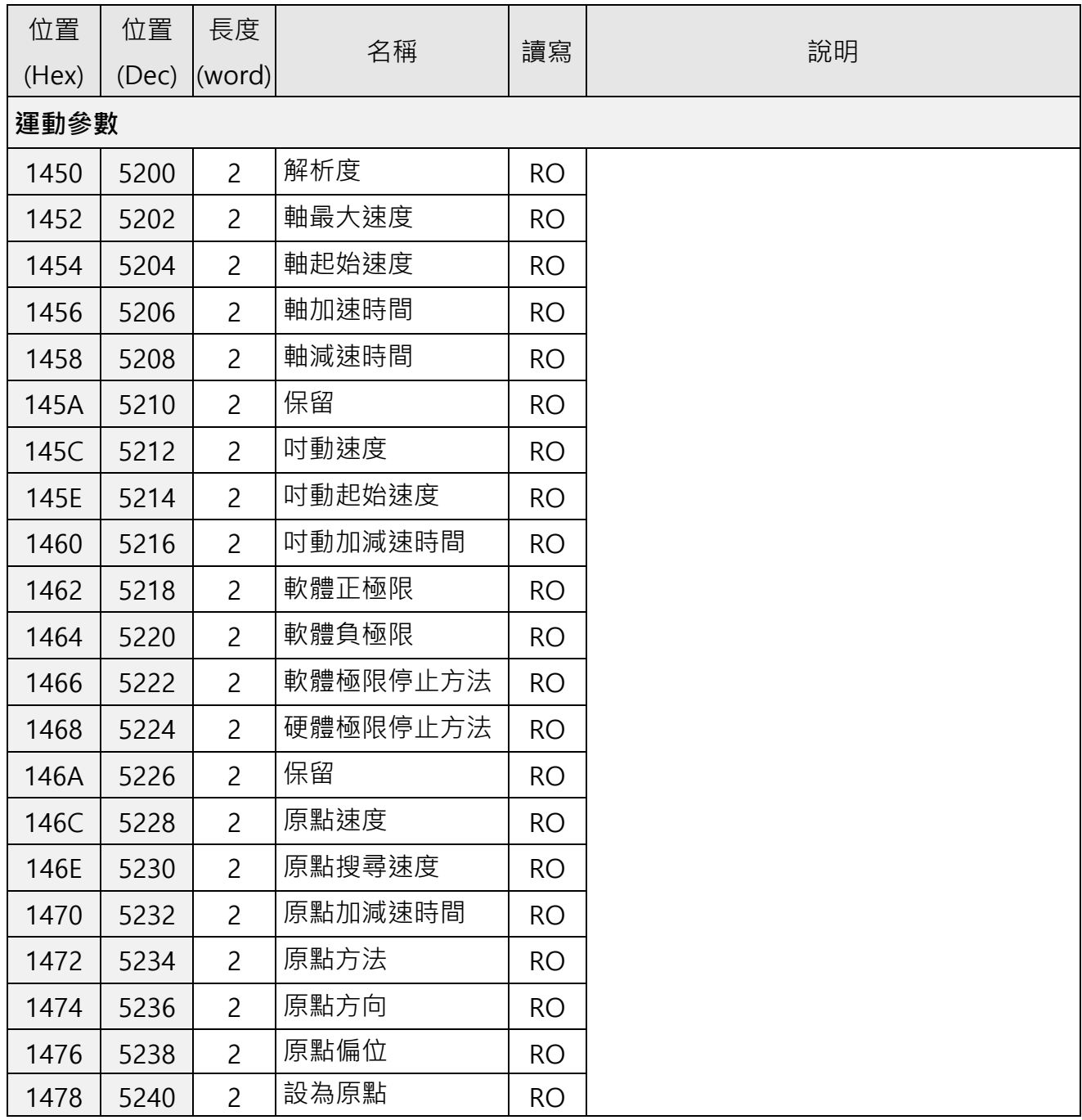

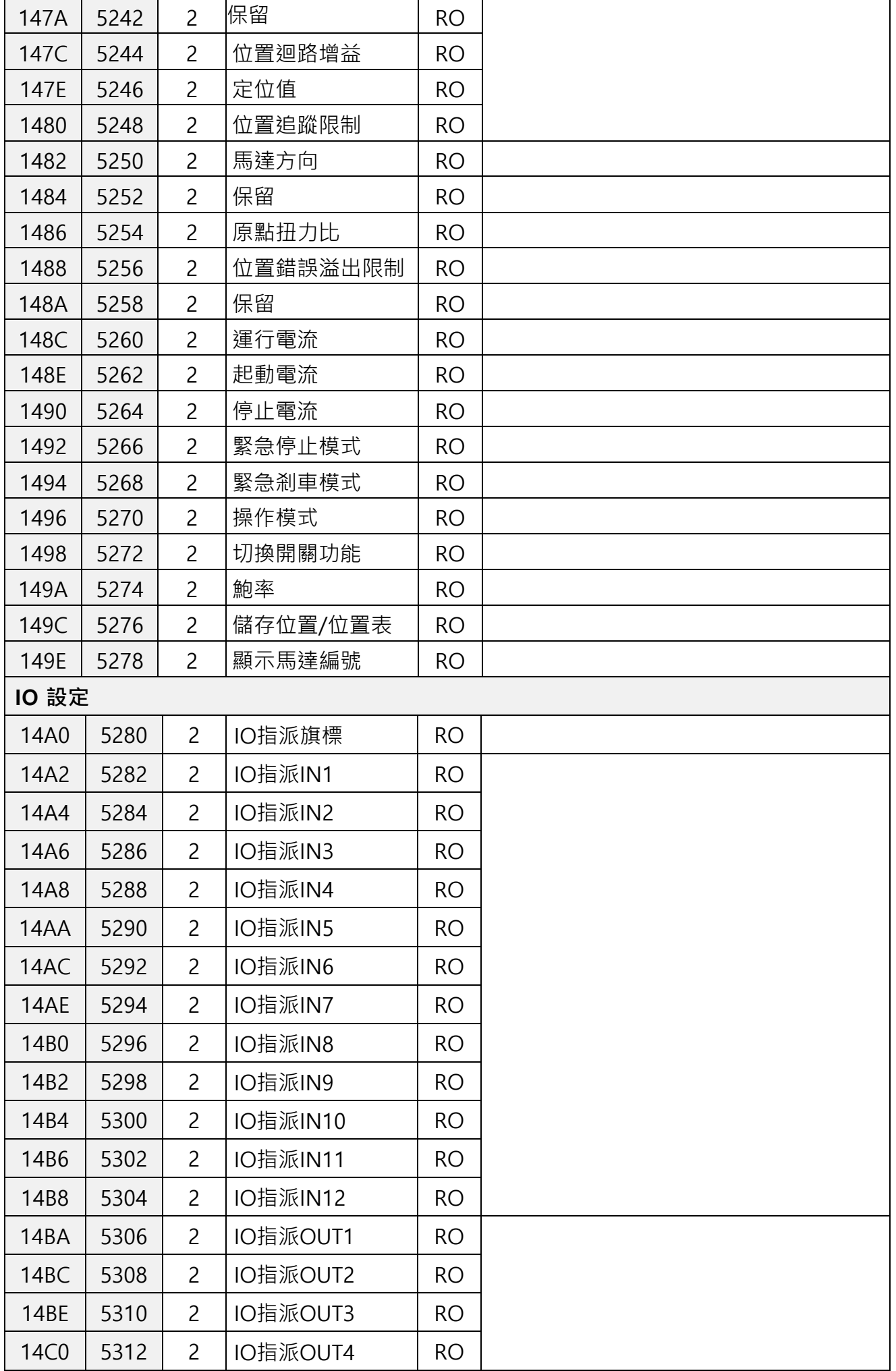

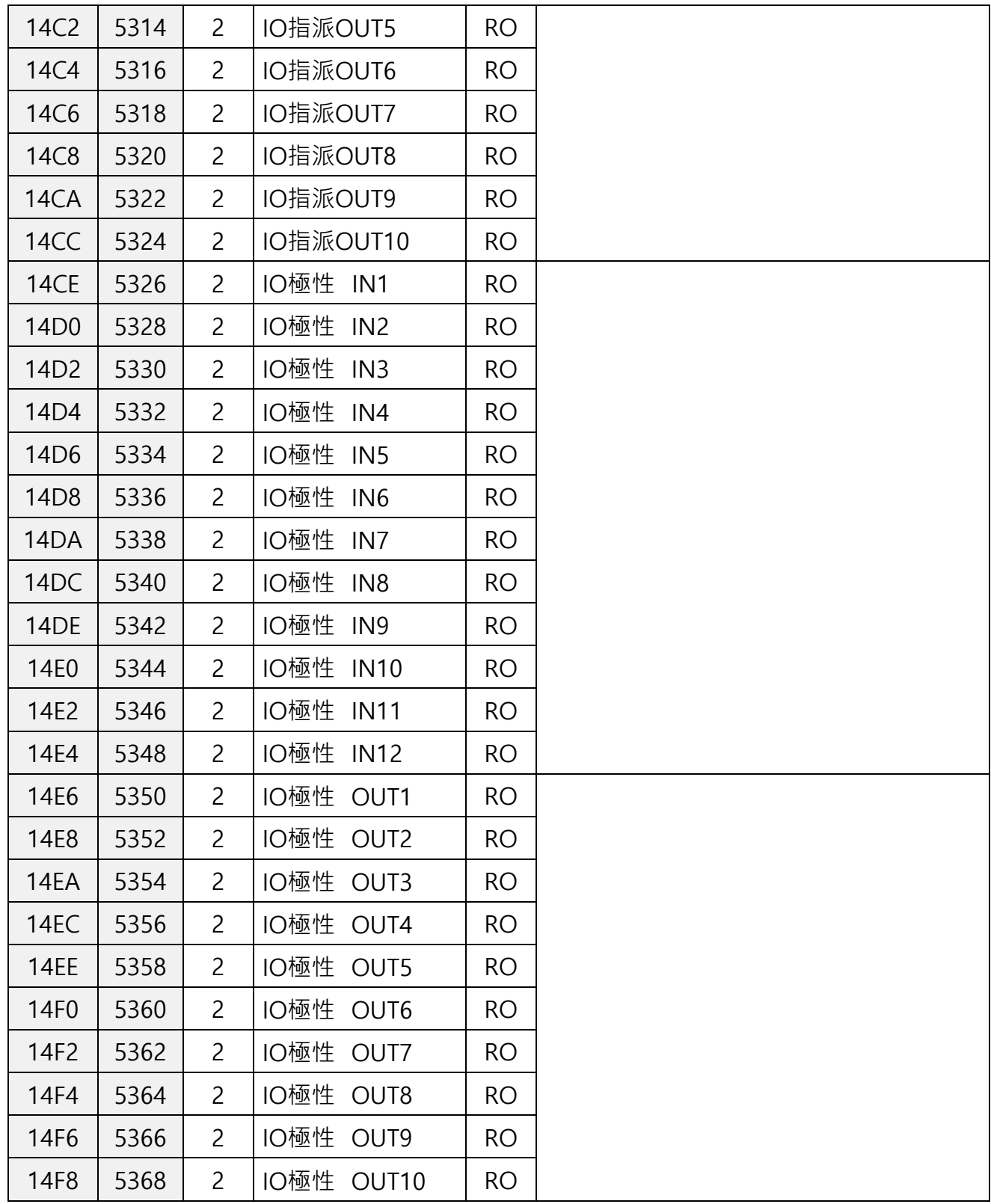

#### <span id="page-18-0"></span>**1-2-7.**位置表暫存器

#### (1) 位置表控制

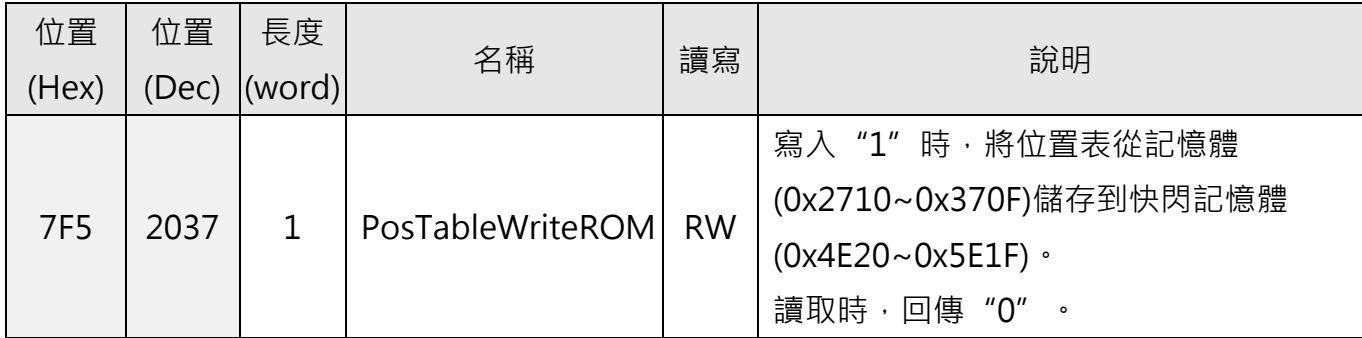

#### **(2)** 位置表記憶體

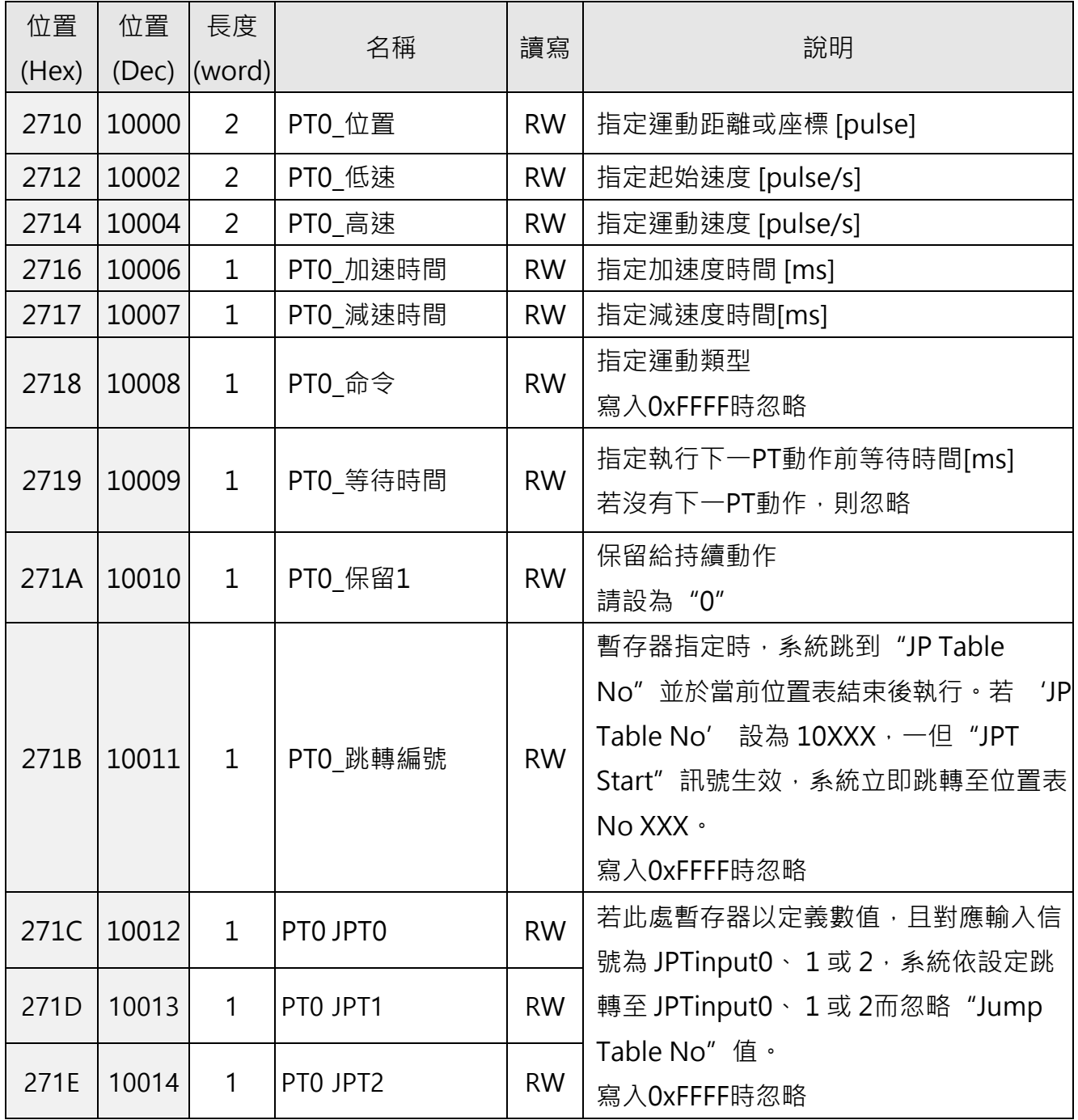

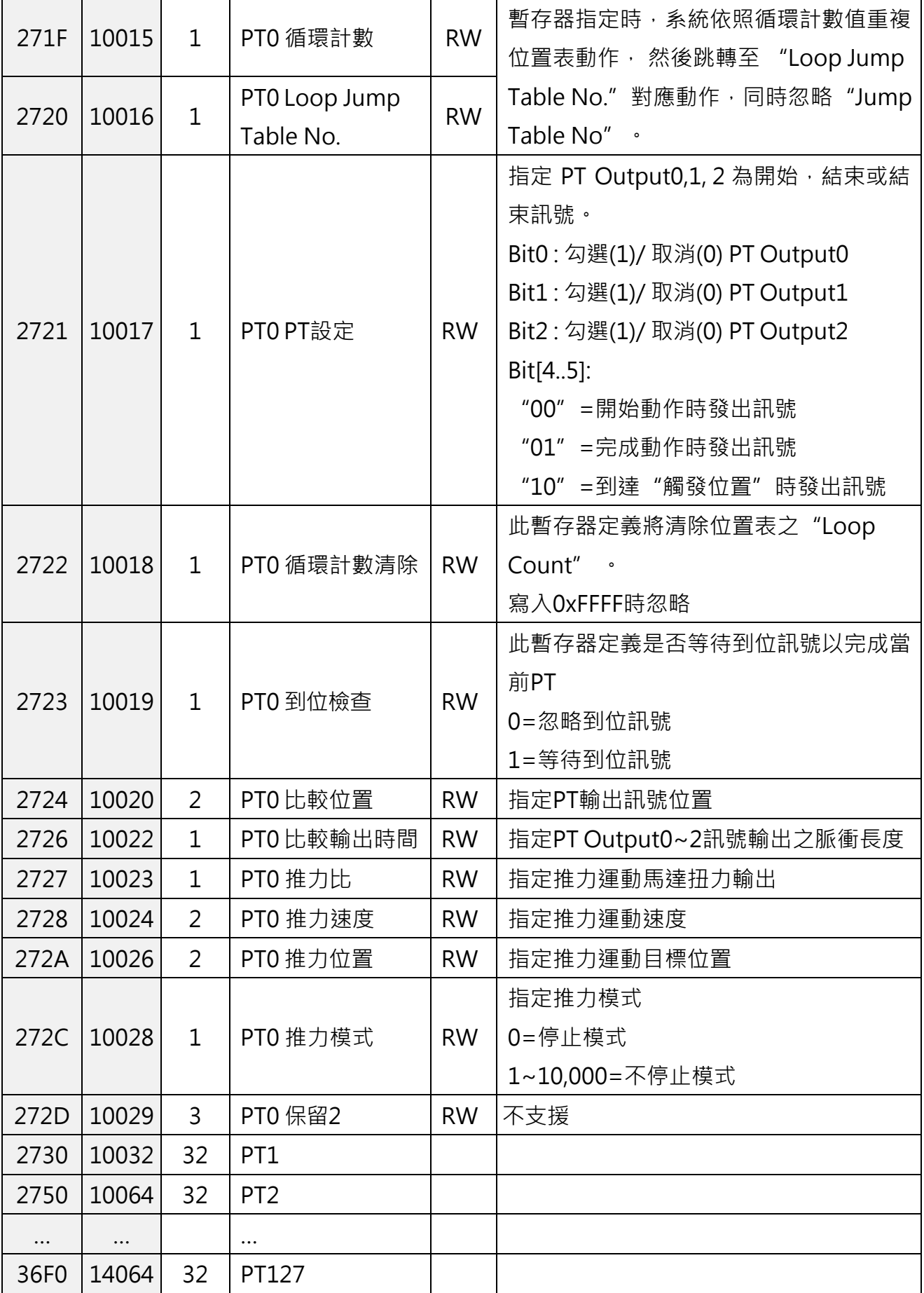

PTn 10進位位置為n\*32+10000(16進位則是"n\*0x20+0x2710")

錯誤的資料可能造成執行上的錯誤。寫入暫存器時請注意。

#### **(3)** 記憶體內位置表

此區用於讀取快閃記憶體PT,無法直接寫入。

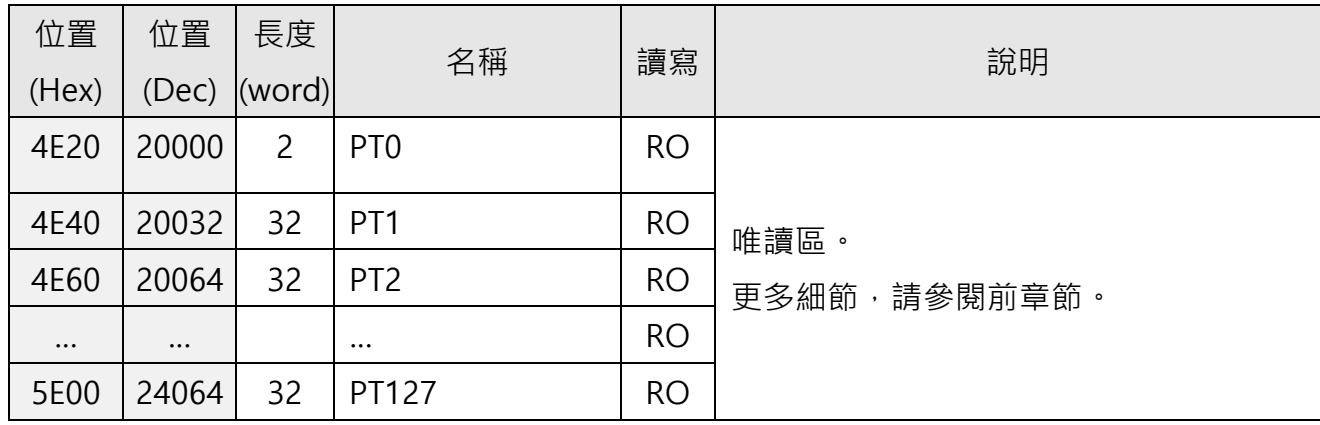

#### **1-2-8.**控制器訊息暫存器

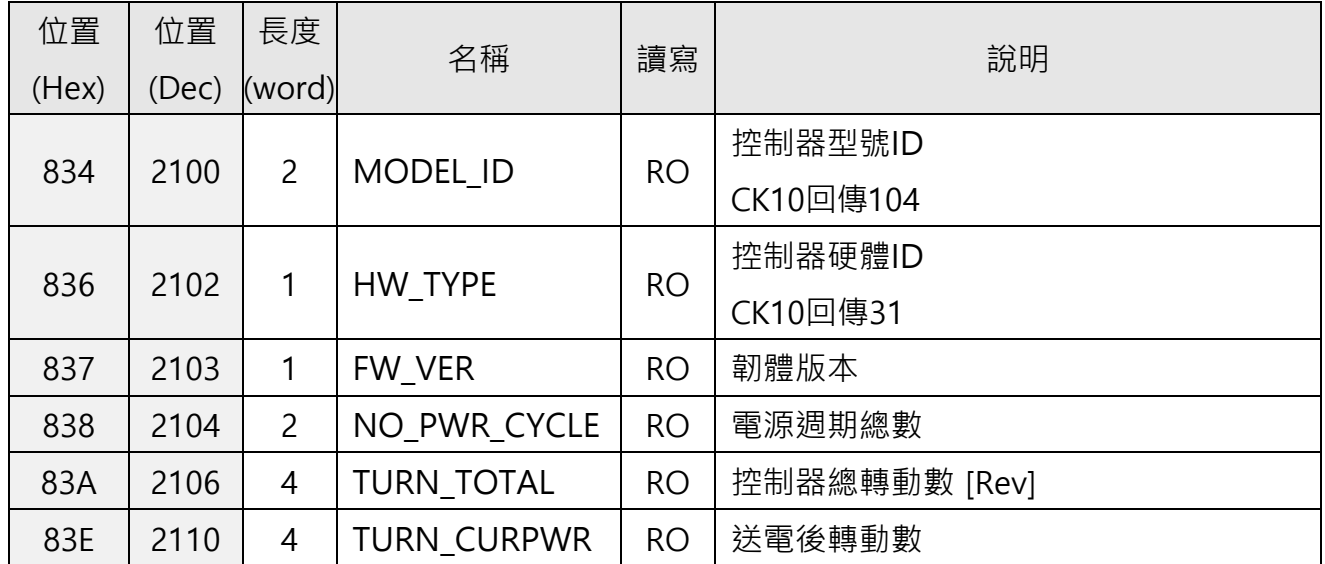

#### <span id="page-21-0"></span>**1- 3.** 編程資訊

#### <span id="page-21-1"></span>**1-3-1.**狀態標誌定義 **(Reg 0x3E8)**

以下定義作為區分運動狀態標誌。

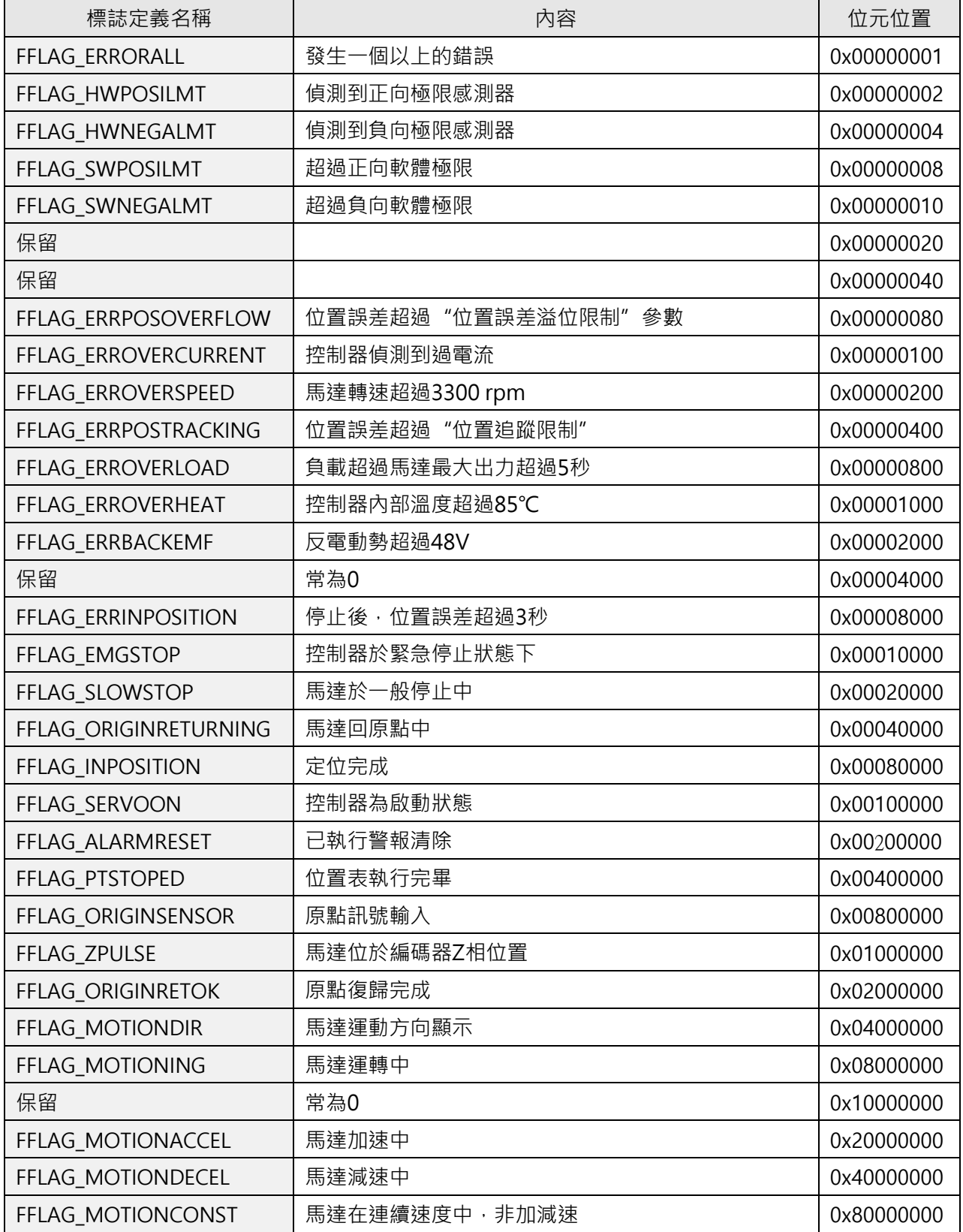

#### <span id="page-22-0"></span>**1-3-2.**輸入位元定義 **(Reg 0x3F2, 0x13DA~0x13F1)**

這些定義用於區分輸入哪些信號並將輸入端口設置為特定功能。 在設置輸入端口的情況下, 每個輸入端口可以設置一個功能。

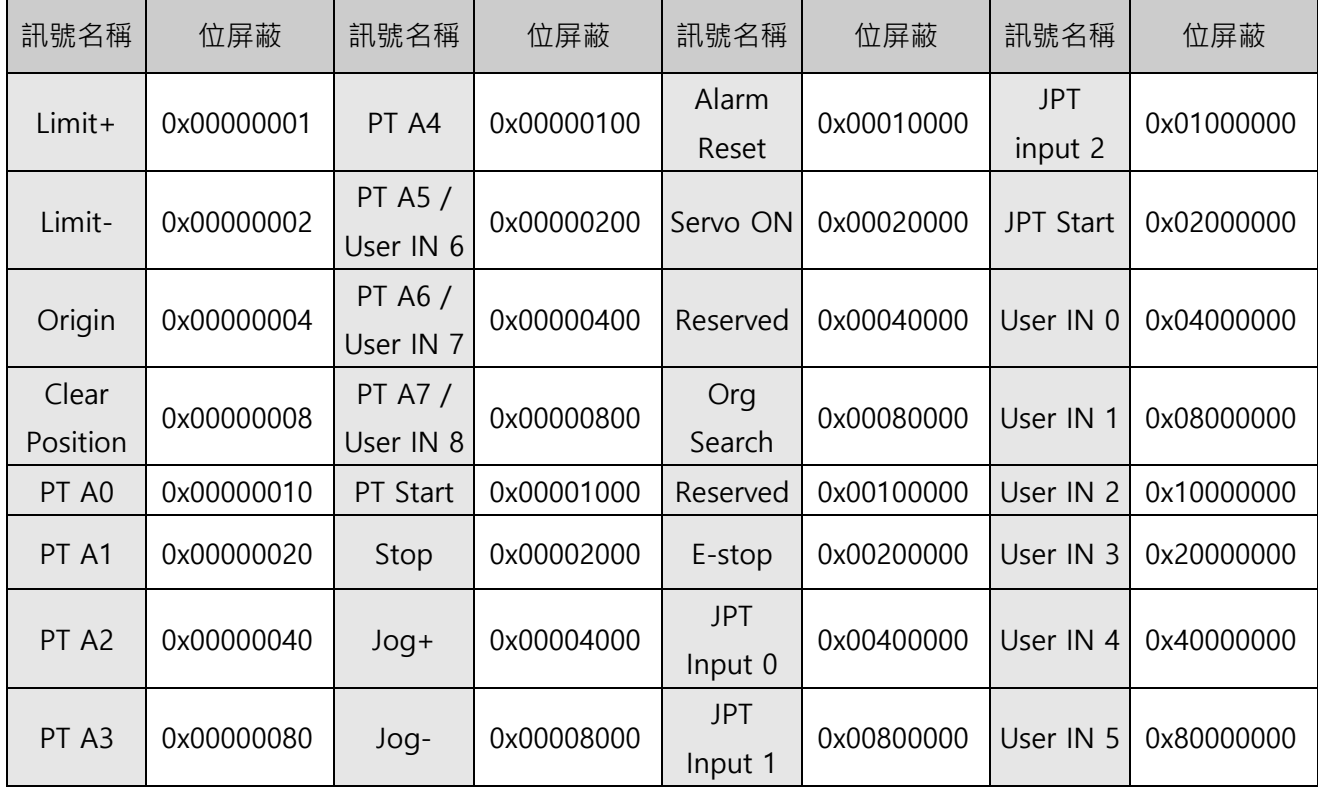

輸入端口之功能及極性是可編程的。請參考下方圖框。

例: User IN為1時IO極性IN2=0, IO分配IN2=0x08000000(User IN1)且IN2=ON

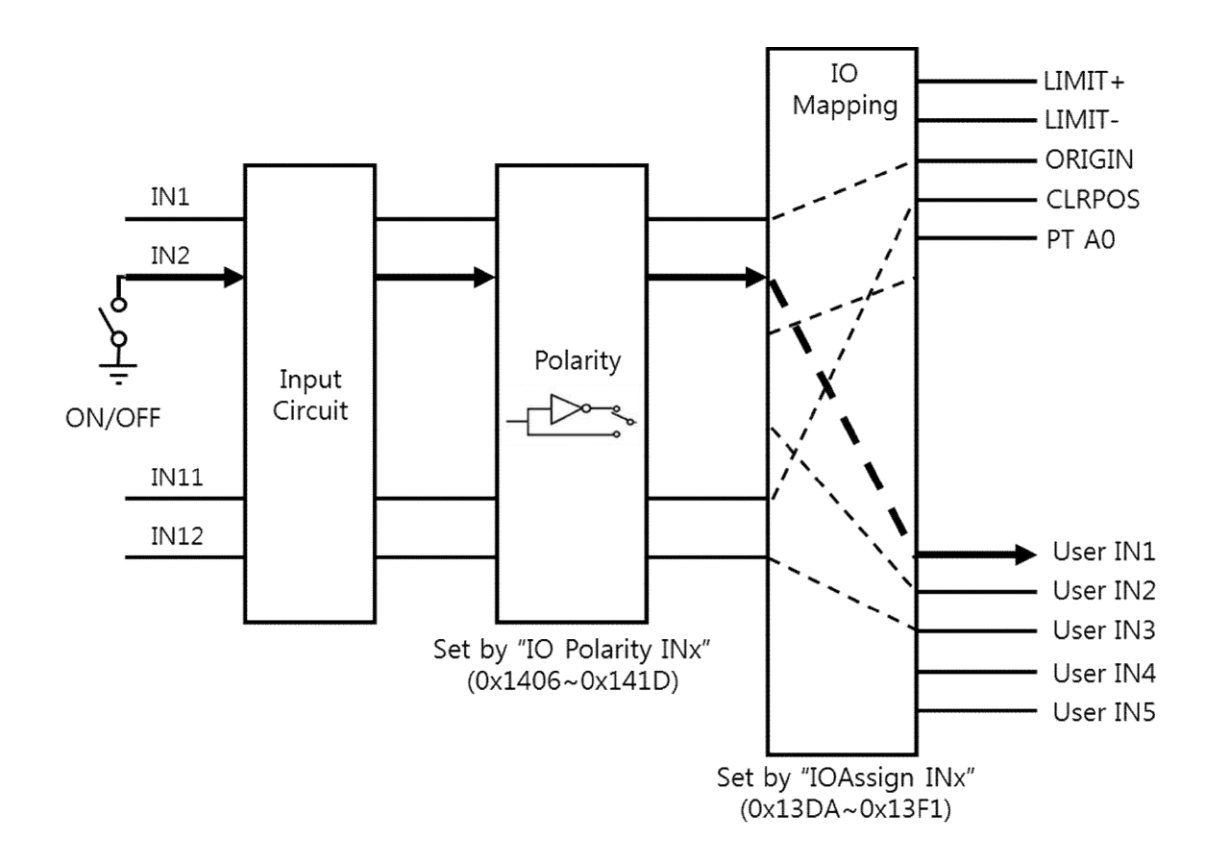

#### <span id="page-23-0"></span>**1-3-3.**輸出位元定義 **(Reg 0x3F4, 0x13F2~0x1405)**

這些定義用於回讀和檢查輸出數據,並將輸出端口設置為特定功能。在設置輸出端口的情況 下,每個輸入端口可以設置一個功能。

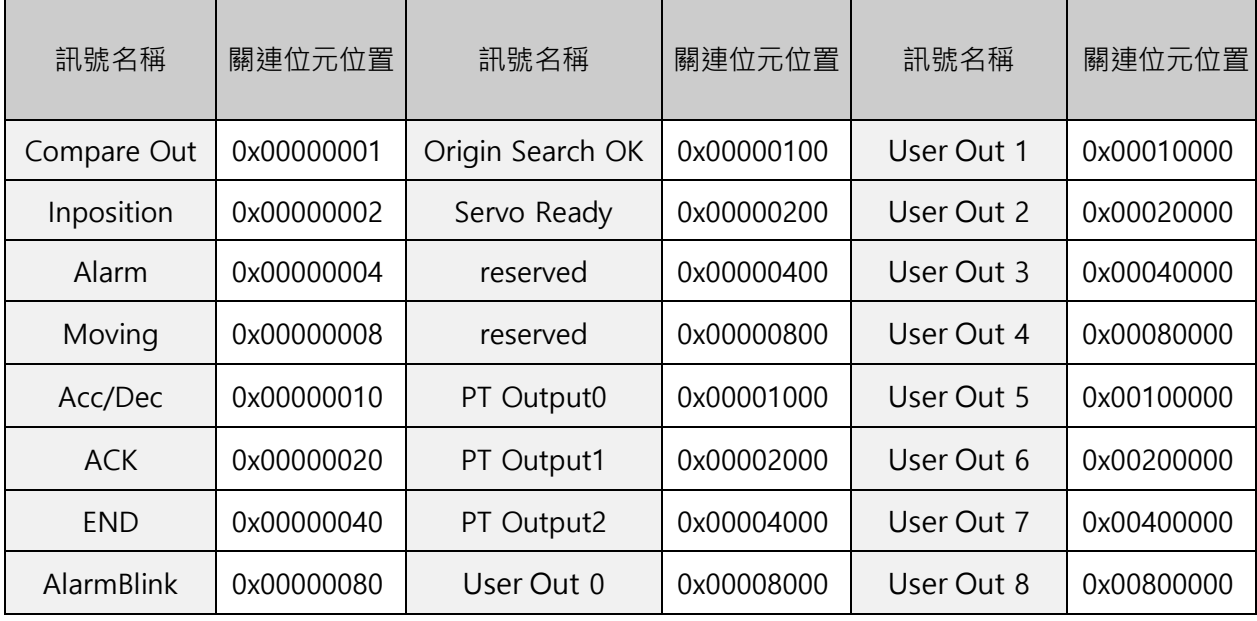

輸出端口之功能及極性是可編程的。請參考下方圖框。

例:"OUT1" 為 ON 時 IO極性OUT**1**=0, IO指派OUT**1**=0x00080000(User Out **4**) 且 User Out **4**=1。

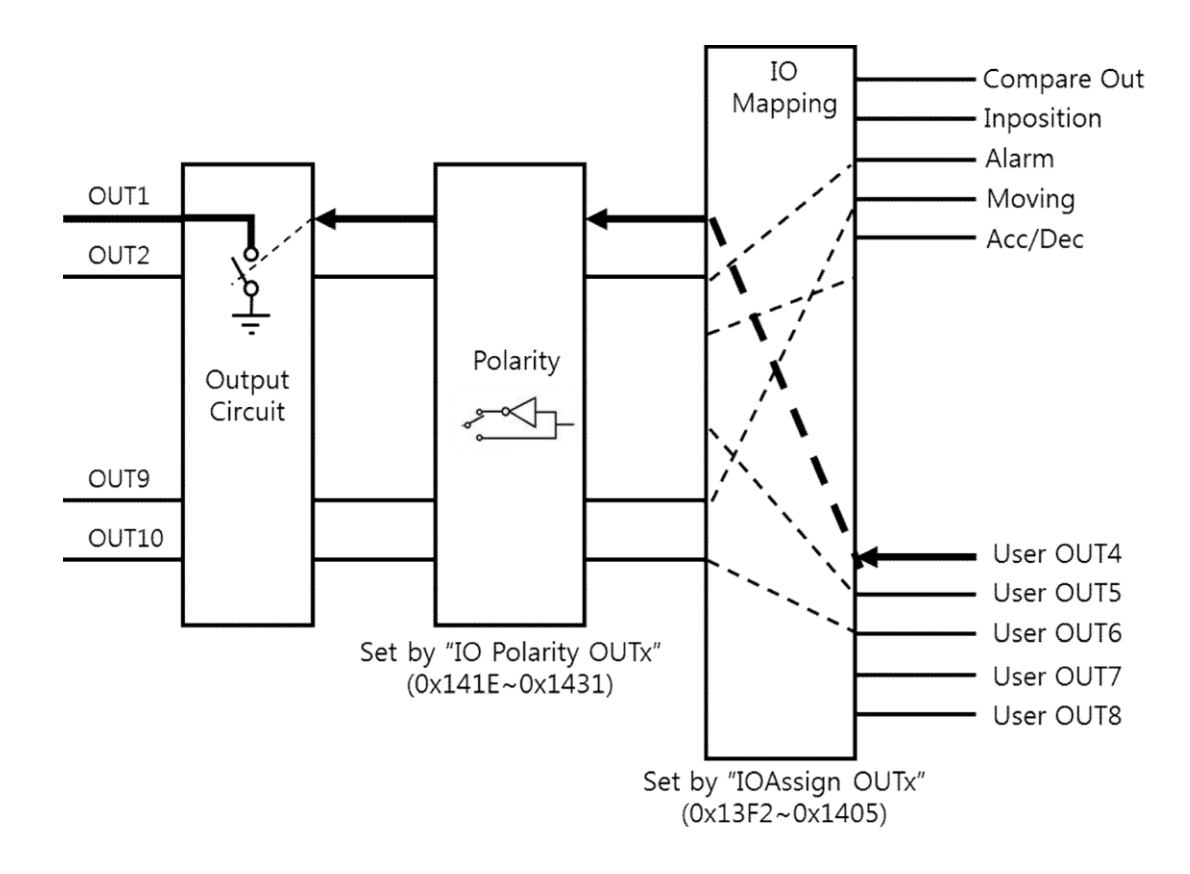

#### <span id="page-24-0"></span>**1-3-4.**參數表 **(Reg 0x1388 ~0x13D7)**

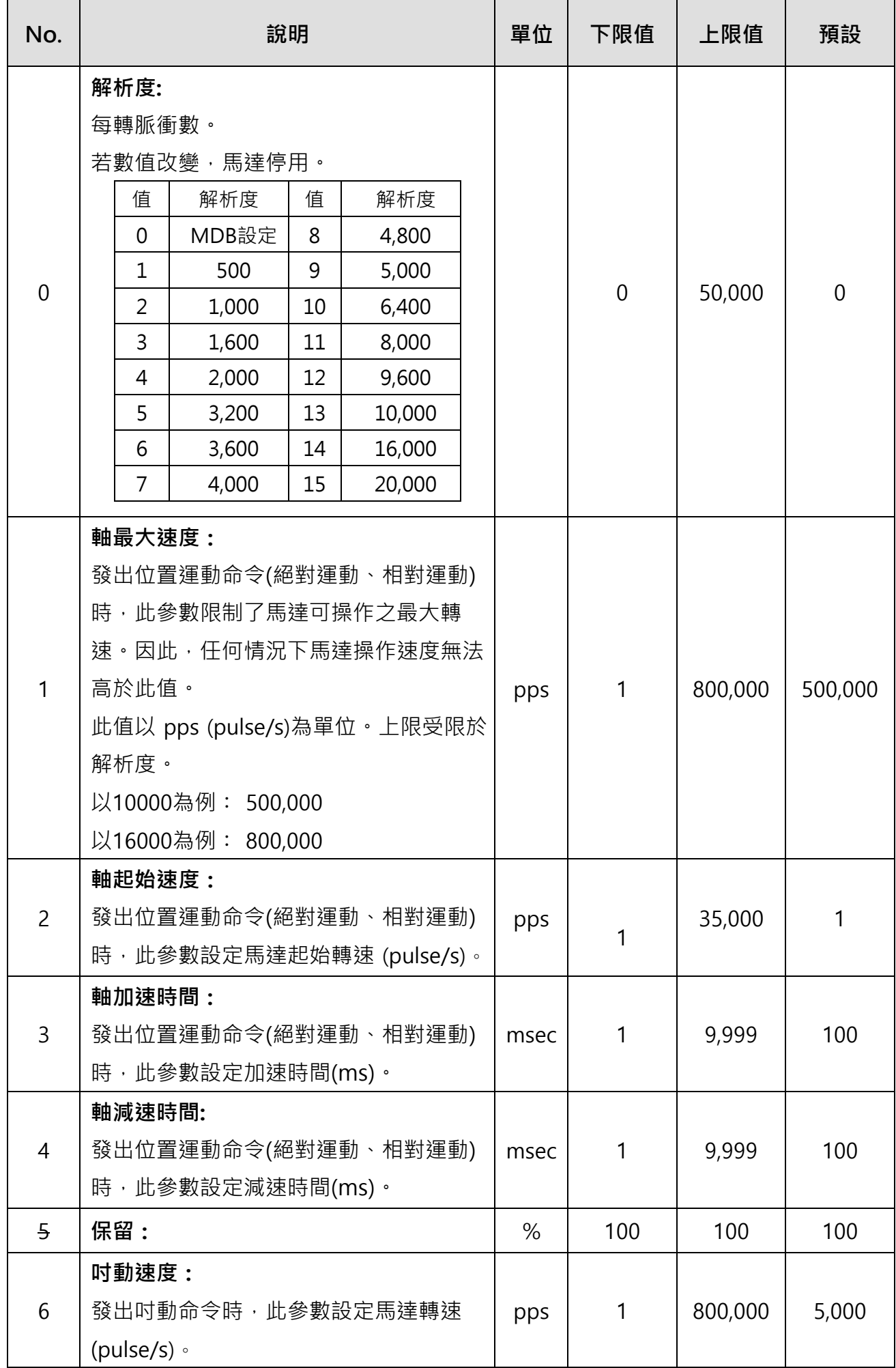

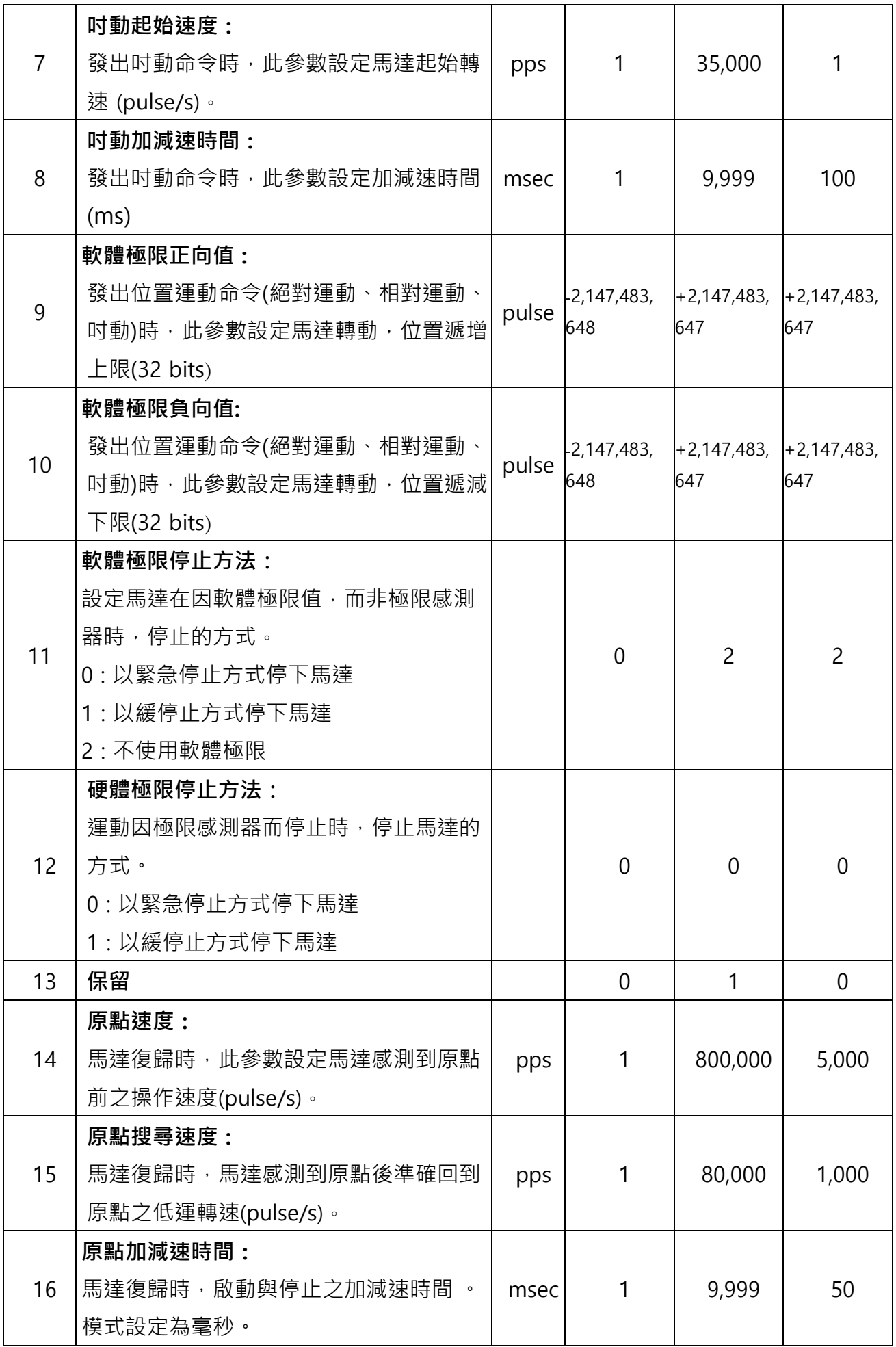

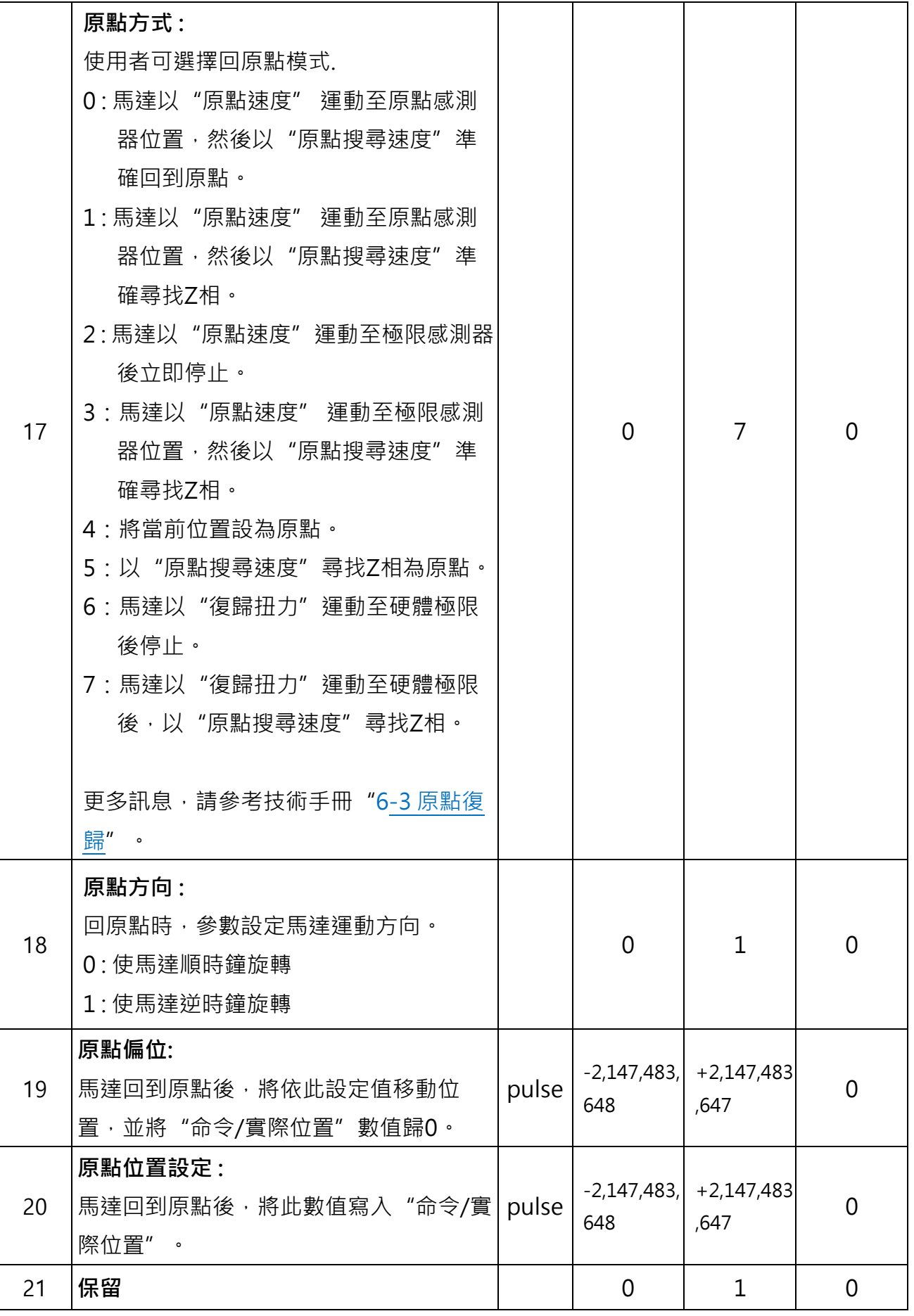

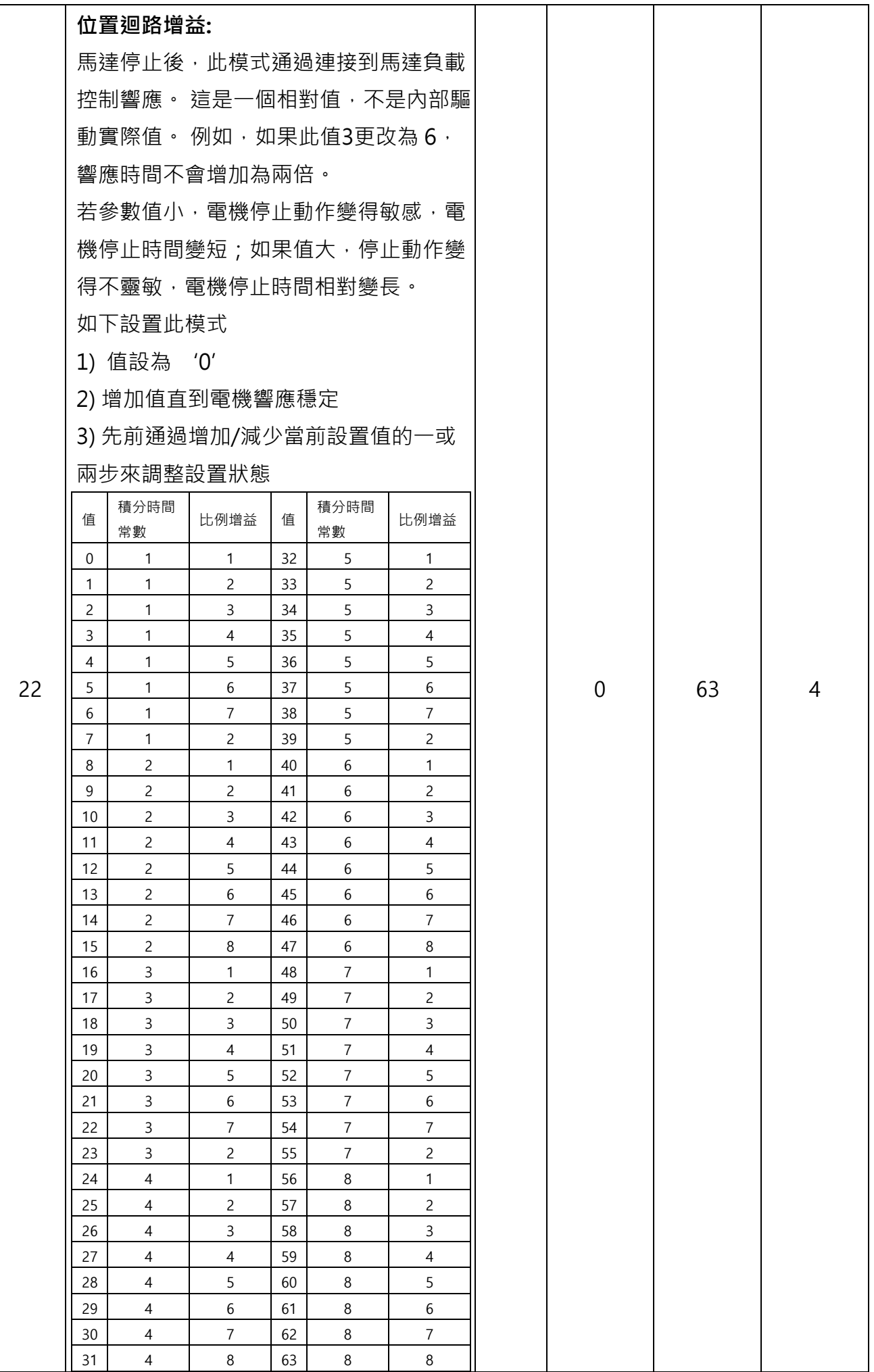

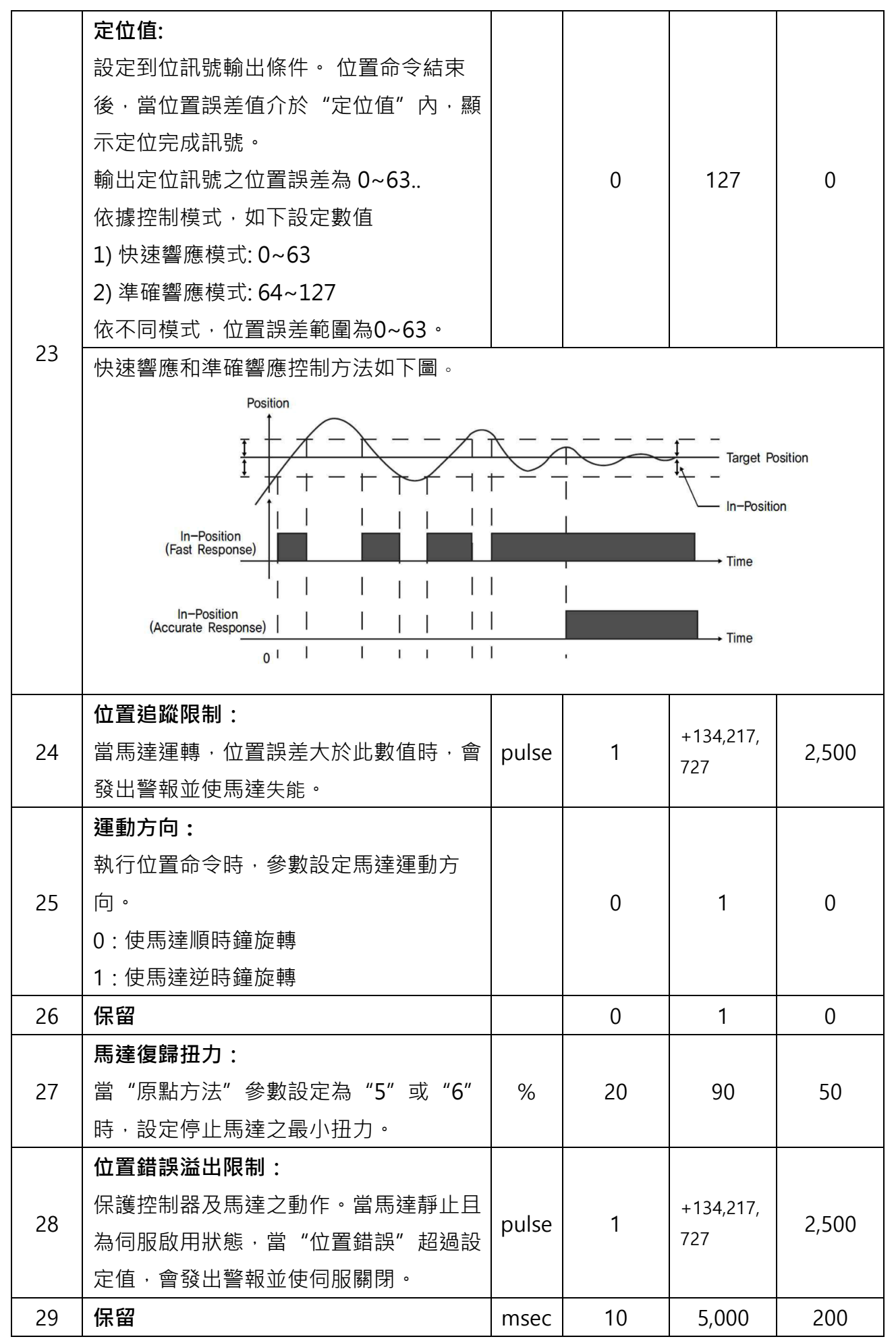

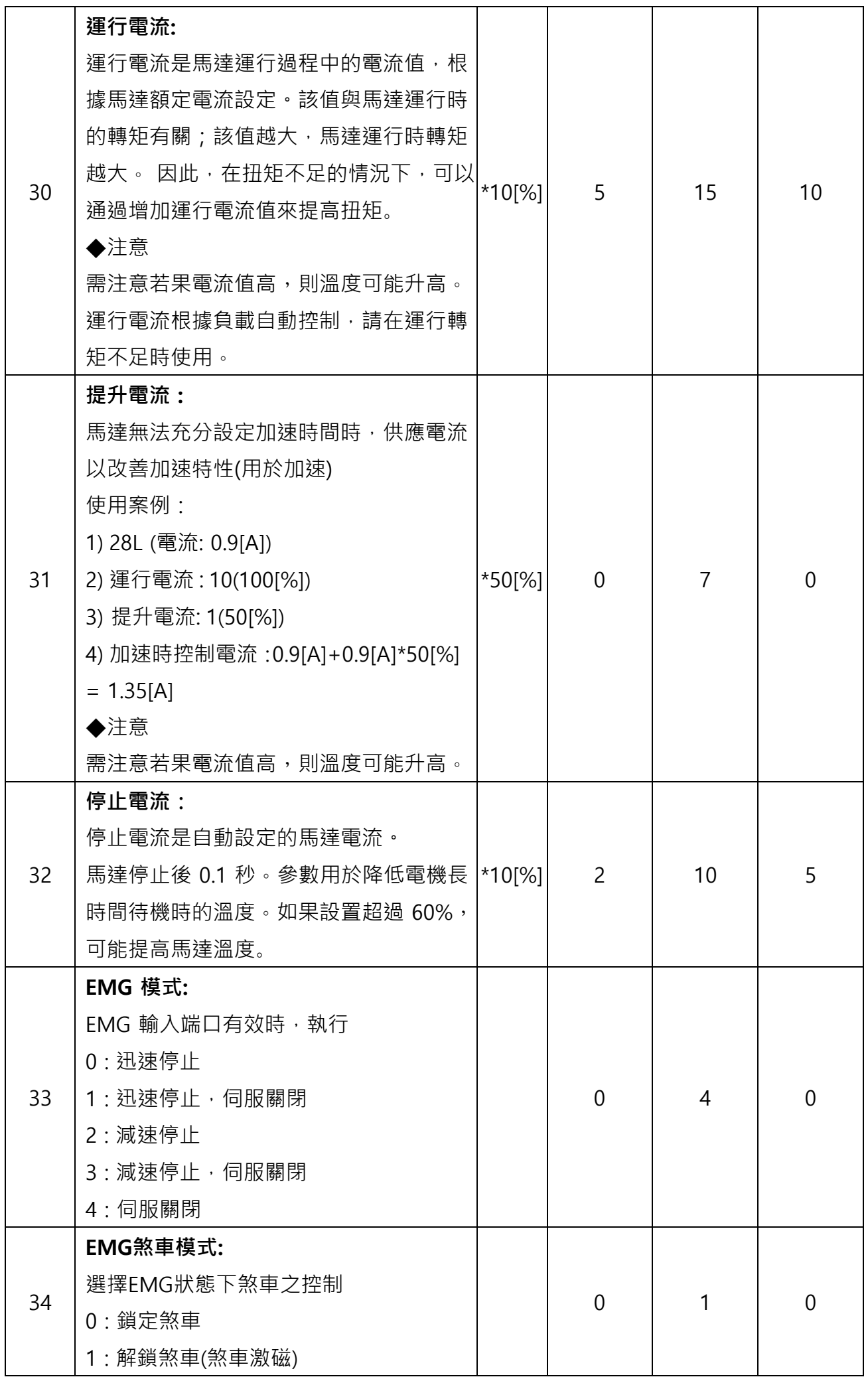

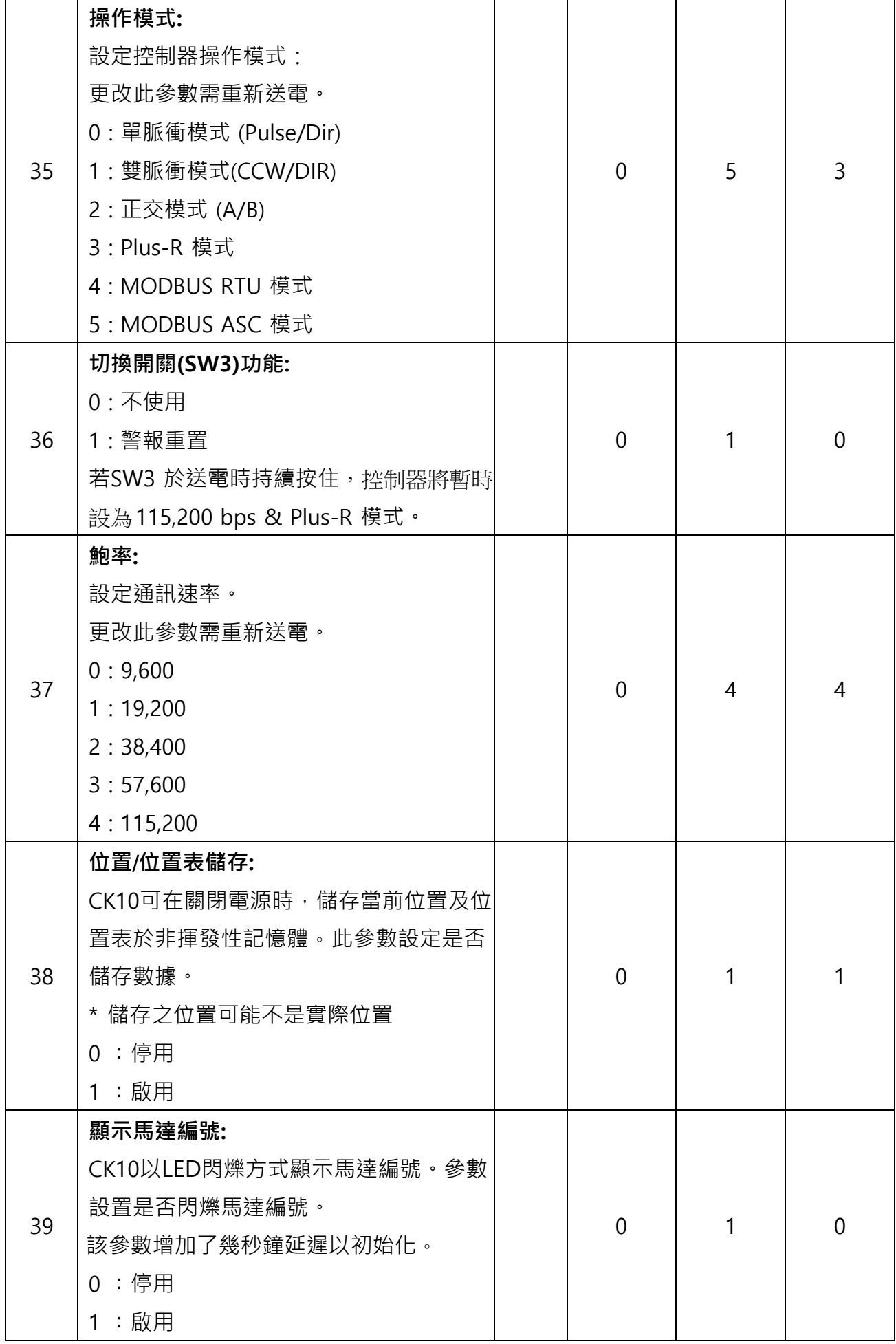

#### <span id="page-31-0"></span>**1-3-5.**位置表項目 **(Reg 0x2710 ~ 0x370F)**

#### 更多位置表功能,請參閱技術手冊\_位置表

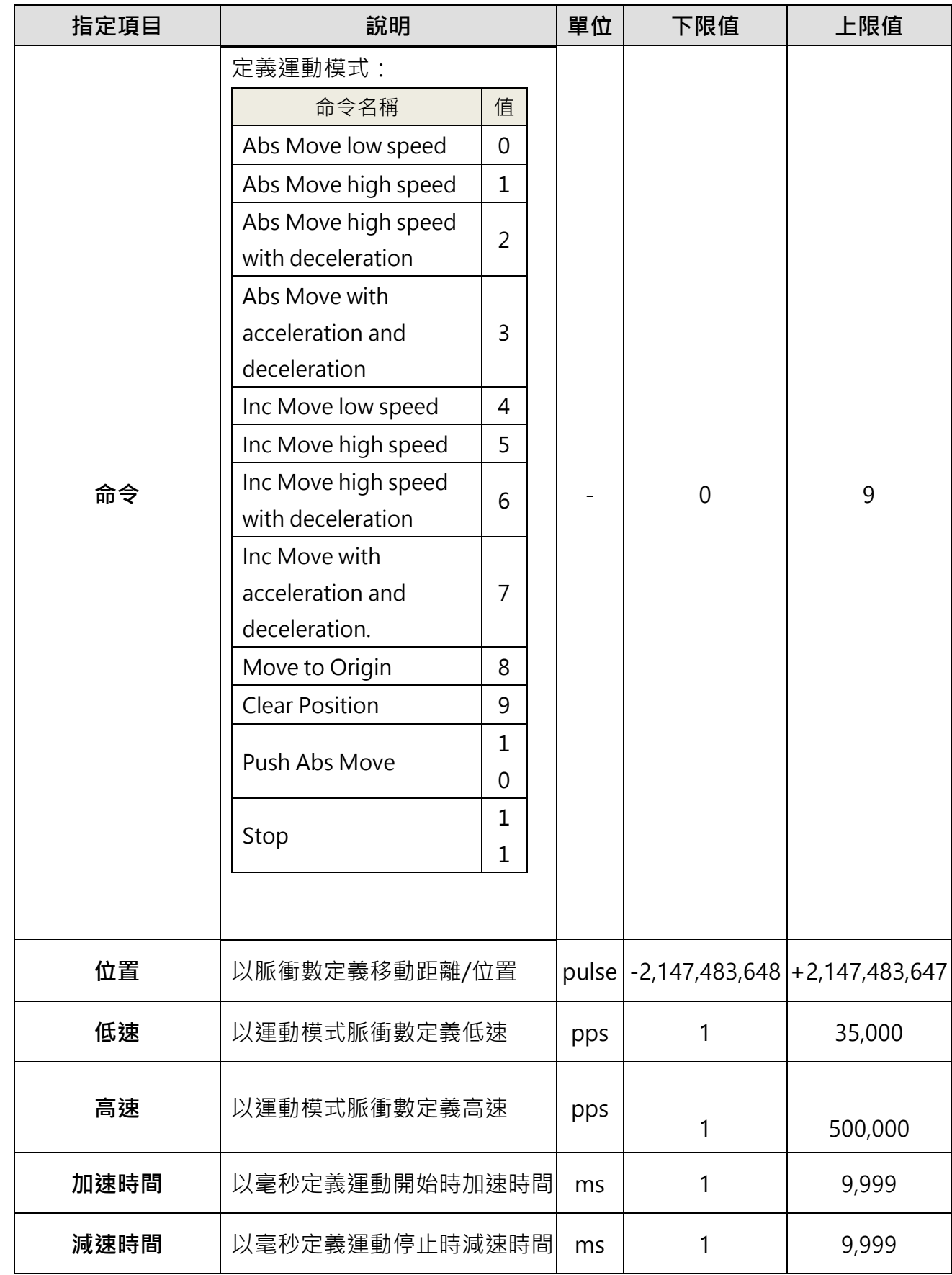

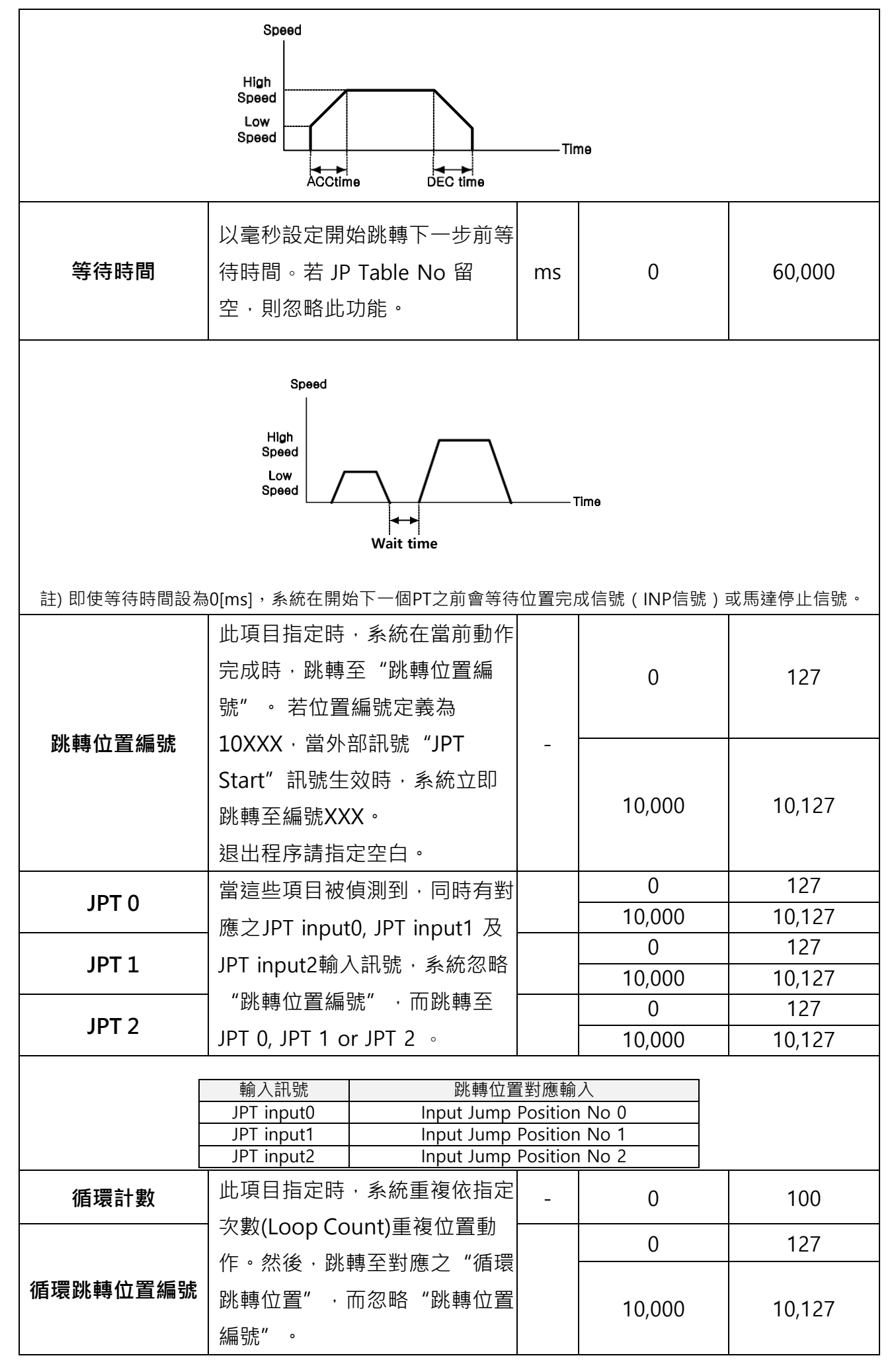

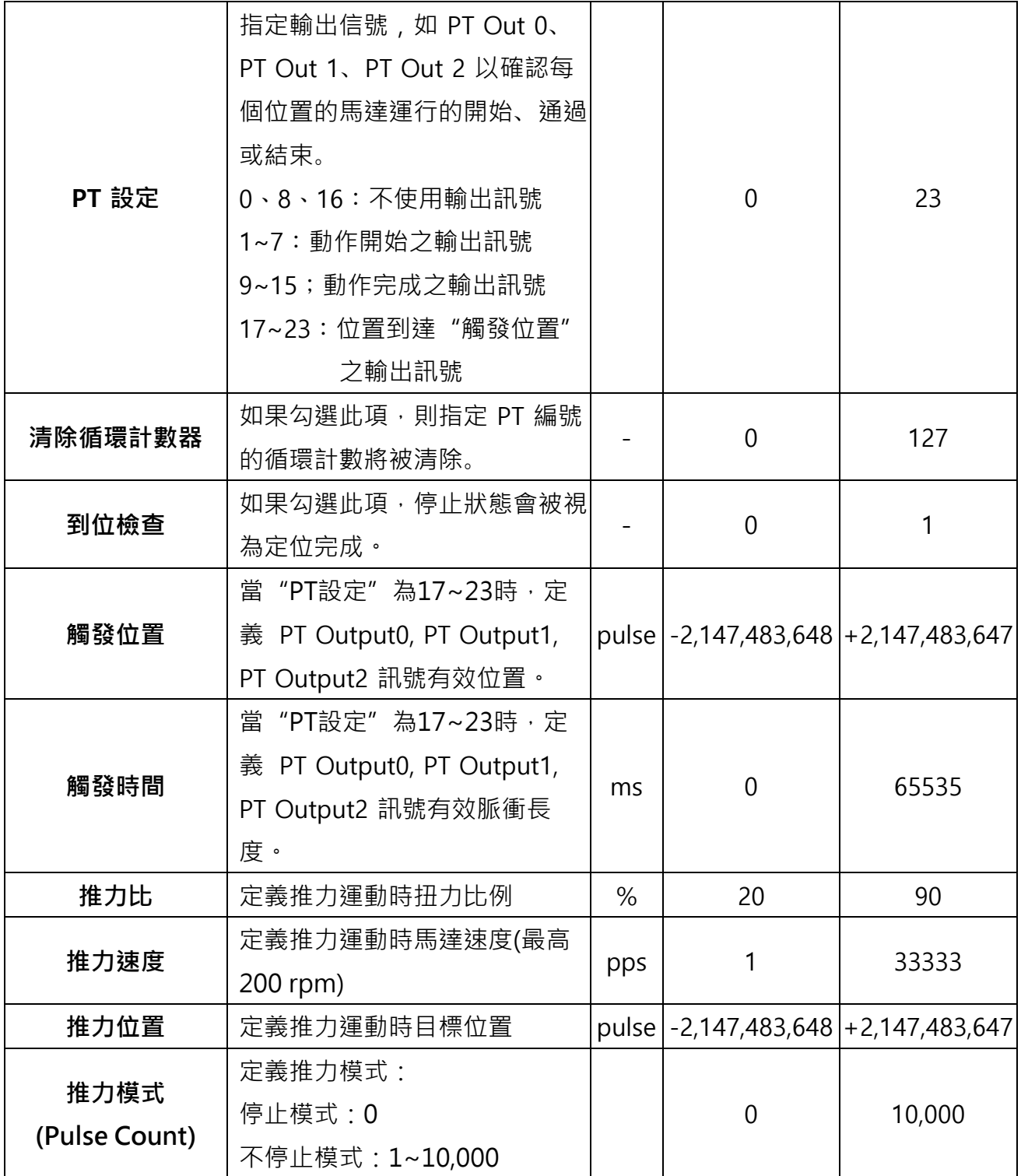